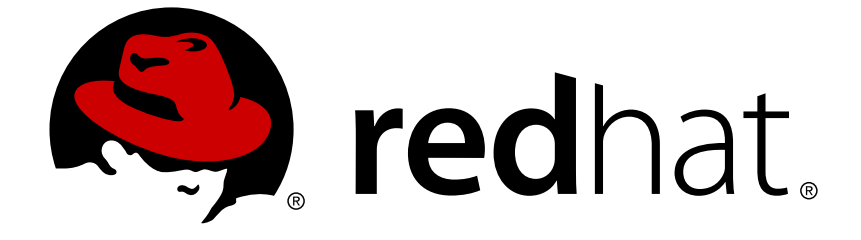

# **JBoss Enterprise Application Platform 5**

# **Hibernate Entity Manager** リファレンスガイド

JBoss Enterprise Application Platform 5での使用向け エディッション 5.1.2

Last Updated: 2017-10-26

# JBoss Enterprise Application Platform 5 Hibernate Entity Manager リファ レンスガイド

JBoss Enterprise Application Platform 5での使用向け エディッション 5.1.2

Red Hat Documentation Group

### 法律上の通知

Copyright © 2011 Red Hat, Inc.

This document is licensed by Red Hat under the Creative Commons [Attribution-ShareAlike](http://creativecommons.org/licenses/by-sa/3.0/) 3.0 Unported License. If you distribute this document, or a modified version of it, you must provide attribution to Red Hat, Inc. and provide a link to the original. If the document is modified, all Red Hat trademarks must be removed.

Red Hat, as the licensor of this document, waives the right to enforce, and agrees not to assert, Section 4d of CC-BY-SA to the fullest extent permitted by applicable law.

Red Hat, Red Hat Enterprise Linux, the Shadowman logo, JBoss, OpenShift, Fedora, the Infinity logo, and RHCE are trademarks of Red Hat, Inc., registered in the United States and other countries.

Linux ® is the registered trademark of Linus Torvalds in the United States and other countries.

Java ® is a registered trademark of Oracle and/or its affiliates.

XFS ® is a trademark of Silicon Graphics International Corp. or its subsidiaries in the United States and/or other countries.

MySQL ® is a registered trademark of MySQL AB in the United States, the European Union and other countries.

Node.js ® is an official trademark of Joyent. Red Hat Software Collections is not formally related to or endorsed by the official Joyent Node.js open source or commercial project.

The OpenStack ® Word Mark and OpenStack logo are either registered trademarks/service marks or trademarks/service marks of the OpenStack Foundation, in the United States and other countries and are used with the OpenStack Foundation's permission. We are not affiliated with, endorsed or sponsored by the OpenStack Foundation, or the OpenStack community.

All other trademarks are the property of their respective owners.

### 概要

JBoss Enterprise Application Platform 5およびパッチリリース向けのHibernate Entity Manager リ ファレンスガイド

# 目次

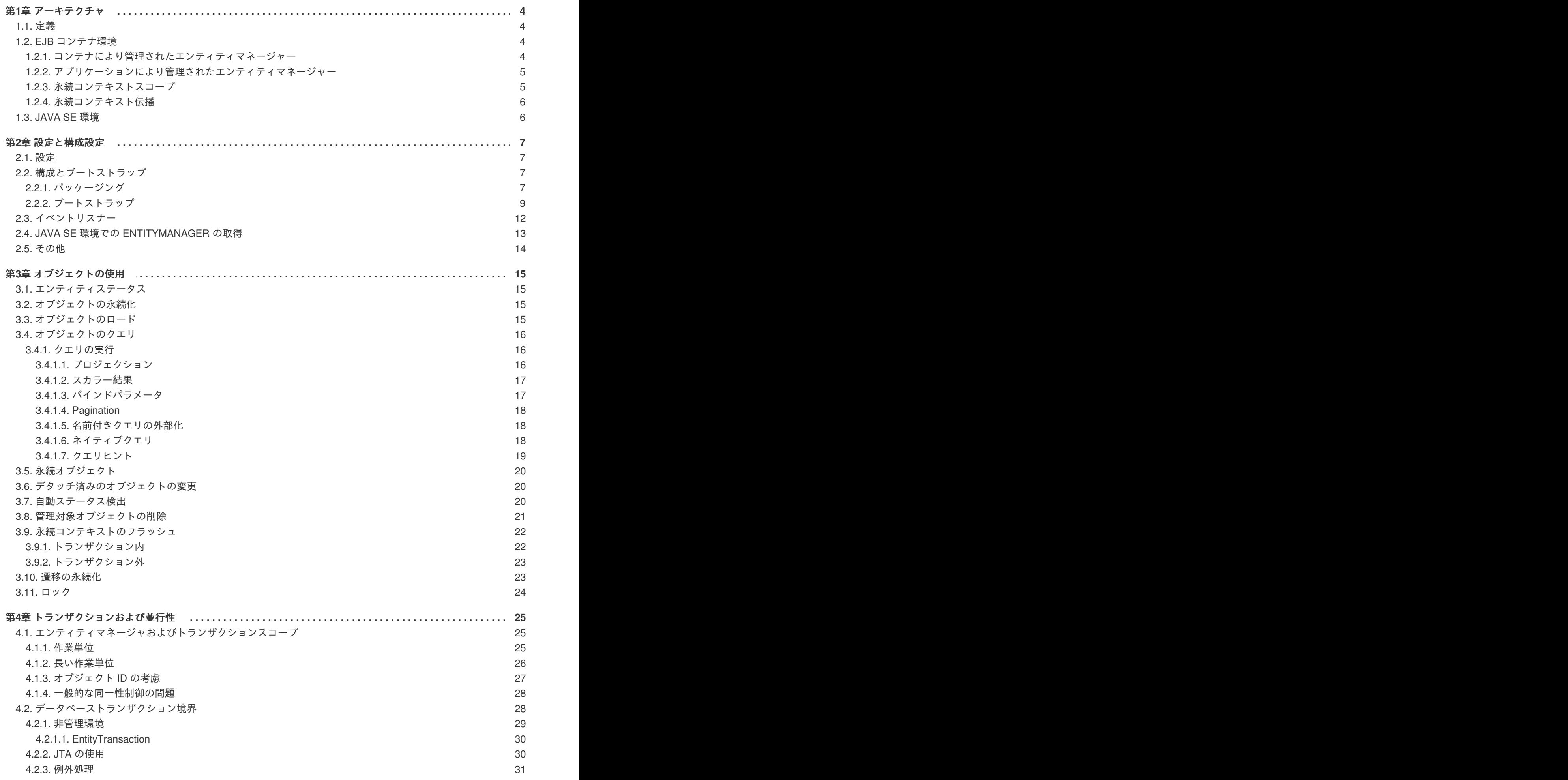

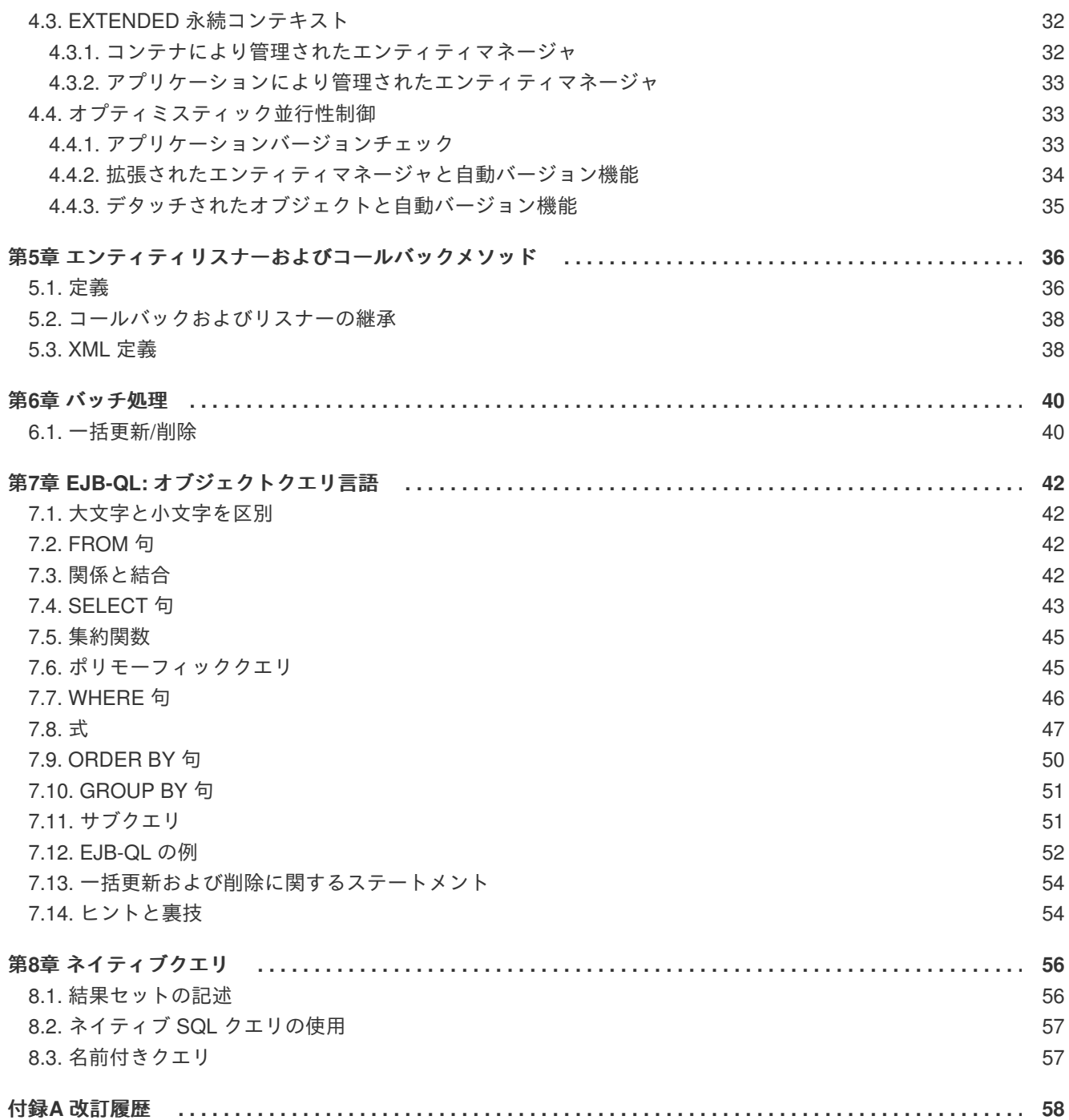

## <span id="page-7-0"></span>第**1**章 アーキテクチャ

#### <span id="page-7-1"></span>**1.1.** 定義

EJB3 は Java EE 5.0 プラットフォームの一部です。EJB3 の永続化は EJB3 コンテナと特定のコンテナ の外部で実行されるスタンドアロン J2SE アプリケーションで利用可能です。両方の環境では以下のプ ログラミングインタフェースとアーチファクトが利用できます。

#### **EntityManagerFactory**

エンティティマネージャーファクトリは、エンティティマネージャーインスタンスを提供し、すべ てのインスタンスは同じデータベースに接続して特定の実装で定義されたのと同じデフォルト設定 を使用します。複数のデータストアにアクセスするために複数のエンティティマネージャーファク トリを準備できます。このインタフェースはネイティブの Hibernate の **SessionFactory** に似てい ます。

#### **EntityManager**

特定の作業単位のデータベースにアクセスするには **EntityManager** API が使用されます。この API は、永続エンティティインスタンスを作成および削除し、プライマリキー ID によりエンティ ティを見つけ、すべてのエンティティに対して問い合わせるために使用されます。このインスタン スは Hibernate の **Session** に似ています。

#### 永続コンテキスト

永続コンテキストは、永続エンティティ ID に対して一意のエンティティインスタンスがあるエン ティティインスタンスのセットです。永続コンテキスト内で、エンティティインスタンスとライフ サイクルは特定のエンティティマネージャーで管理されます。このコンテキストのスコープはトラ ンザクションまたは拡張された作業単位のいずれかです。

#### 永続性単位

該当するエンティティマネージャーにより管理できるエンティティタイプのセットは、永続性単位 で定義されます。永続性単位はアプリケーションに関連するか、またはアプリケーションによりグ ループ化されたすべてのクラスセット (単一のデータストアに対するマッピングに配置する必要があ る) を定義します。

#### コンテナにより管理されたエンティティマネージャー

ライフサイクルがコンテナにより管理されたエンティティマネージャー

#### アプリケーションにより管理されたエンティティマネージャー

ライフサイクルがアプリケーションにより管理されたエンティティマネージャー

#### **JTA** エンティティマネージャー

JTA トランザクションに関連するエンティティマネージャー

#### リソースローカルエンティティマネージャー

リソーストランザクションを使用するエンティティマネージャー (非 JTA トランザクション)

#### <span id="page-7-2"></span>**1.2. EJB** コンテナ環境

<span id="page-7-3"></span>**1.2.1.** コンテナにより管理されたエンティティマネージャー

Java EE 環境で最も一般的で幅広く使用されているエンティティマネージャーはコンテナにより管理さ れたエンティティマネージャーです。このモードでは、コンテナはエンティティマネージャーのオープ ンとクローズを行います (これはアプリケーションに対して透過的です)。また、トランザクション境界 も担当します。コンテナにより管理されたエンティティマネージャーは依存関係挿入または JNDI ルッ クアップを使用してアプリケーションで取得されます。コンテナにより管理されたエンティティマネー ジャーでは JTA トランザクションを使用する必要があります。

<span id="page-8-0"></span>**1.2.2.** アプリケーションにより管理されたエンティティマネージャー

アプリケーションにより管理されたエンティティマネージャーを使用すると、アプリケーションコード でエンティティマネージャーを制御できます。このエンティティマネージャは

**EntityManagerFactory** API を使用して取得されます。アプリケーションにより管理されたエンティ ティマネージャーは、現在の JTA トランザクション (JTA エンティティマネージャー) に関係付けるこ とができます。または、トランザクションは **EntityTransaction** API (リソースローカルエンティ ティマネージャー) を使用して制御できます。リソースローカルエンティティマネージャートランザク ションは直接リソーストランザクションに対してマップされます (つまり、Hibernate の場合は JDBC トランザクション)。エンティティマネージャータイプ (JTA またはリソースローカル) は設定時 (エン ティティマネージャーファクトリの設定時) に定義されます。

#### <span id="page-8-1"></span>**1.2.3.** 永続コンテキストスコープ

エンティティマネージャーは永続コンテキストと対話する API です。トランザクション境界に永続コン テキストをバインドすることと複数のトランザクションで永続コンテキストを利用可能にすることの 2 つの一般的な方針があります。

最も一般的なケースは、現在のトランザクションスコープに永続コンテキストスコープをバインドする ことです。これは、JTA トランザクションが使用されている場合のみ可能です。永続コンテキストは JTA トランザクションライフサイクルに関連付けられます。エンティティマネージャーが呼び出される ときに、永続コンテキストが現在の JTA トランザクションに関連付けられていない場合は、永続コン テキストもオープンされます。それ以外の場合は、関連付けられた永続コンテキストが使用されます。 永続コンテキストは、JTA トランザクションが完了したときに終了します。つまり、JTA トランザク ションの間は、アプリケーションが同じ永続コンテキストの管理対象エンティティを処理できます。エ ンティティマネージャーの永続コンテキストを EJB メソッドコールで渡す必要はありません。ただ し、エンティティマネージャーが必要な場合は、常に依存関係挿入またはルックアップを使用してくだ さい。

また、拡張された永続コンテキストも使用できます。これは、コンテナにより管理されたエンティティ マネージャーを使用する場合に、ステートフルセッション Bean と組み合わせることができます。永続 コンテキストは、エンティティマネージャーが依存関係挿入または JNDI ルックアップから取得さ れ、**Remove** ステートフルセッション Bean メソッドの完了後にコンテナがクローズするまで保持され ます。これは、「長い」作業単位パターンを実装するのに最適なメカニズムです。たとえば、単一の作 業単位として複数のユーザー対話サイクルを取り扱う場合 (完全に完了する必要があるウィザードダイ アログなど) は、通常アプリケーションユーザーの観点からこれを作業単位としてモデル化し、拡張さ れた永続コンテキストとして実装します。このパターンの詳細については、Hibernate リファレンスマ ニュアルまたは『Hibernate In Action』を参照してください。JBoss Seam は対話および作業単位の表 記法について JSF と EJB3 をリンクするフレームワークです。アプリケーションにより管理されたエン ティティマネージャーの場合、永続コンテキストはエンティティマネージャーが作成されたときに作成 され、エンティティマネージャーがクローズされるまで保持されます。拡張された永続コンテキストで は、トランザクション外部で実行されたすべての変更操作 (persist、merge、remove) が、永続コンテキ ストがトランザクションにアタッチされるまでキューに格納されます。トランザクションは、通常ユー ザープロセス終了時に実行され、プロセス全体をコミットしたり、ロールバックしたりできます。アプ リケーションにより管理されたエンティティマネージャーは拡張された永続コンテキストのみをサポー トします。

リソースローカルエンティティマネージャーまたは

**EntityManagerFactory.createEntityManager()** (アプリケーションにより管理) で作成された エンティティマネージャーは、永続コンテキストと1対1関係を持ちます。他の状況では、永続コンテ キスト伝播が行われます。

#### <span id="page-9-0"></span>**1.2.4.** 永続コンテキスト伝播

永続コンテキスト伝播は、コンテナにより管理されたエンティティマネージャーに対して行われます。

トランザクションスコープコンテナにより管理されたエンティティマネージャー (Java EE 環境の一般 的なケース) で、JTA トランザクション伝播が永続コンテキストリソース伝播と同じです。つまり、該 当する JTA トランザクション内で取得された、コンテナにより管理されたトランザクションスコープ エンティティマネージャーはすべて同じ永続コンテキストを共有します。Hibernate の用語では、これ はすべてのマネージャーが同じセッションを共有することを意味します。

重要: 永続コンテキストは異なる JTA トランザクション間または同じエンティティマネージャファクト リ経由のエンティティマネージャー間で共有されません。拡張された永続コンテキストを使用する場合 は、コンテキスト伝播に対していくつかの重要な例外があります。

- ステートレスセッション Bean、メッセージ駆動 Bean、またはトランザクションスコープ永続 コンテキストを持つステートフルセッション Bean が、同じ JTA トランザクションの拡張永続 コンテキストを持つステートフルセッション Bean を呼び出す場合は、IllegalStateException が スローされます。
- 拡張された永続コンテキストを持つステートフルセッション Bean がステートレスセッション Bean または同じ JTA トランザクションのトランザクションスコープ永続コンテキストを持つ ステートフルセッション Bean を呼び出す場合は、永続コンテキストが伝播されます。
- 拡張された永続コンテキストを持つステートフルセッション Bean が異なる JTA トランザク ションコンテキストのステートレスまたはステートフルセッション Bean を呼び出す場合、永 続コンテキストは伝播されません。
- 拡張された永続コンテキストを持つステートフルセッション Bean が拡張された永続コンテキ ストを持つ別のステートフルセッション Bean をインスタンス化する場合、拡張された永続コ ンテキストは 2 つ目のステートフルセッション Bean により継承されます。2 つ目のステート フルセッション Bean が最初のものとは異なるトランザクションコンテキストで呼び出された 場合は、IllegalStateException がスローされます。
- 拡張された永続コンテキストを持つステートフルセッション Bean が、同じトランザクション の異なる拡張永続コンテキストを持つステートフルセッション Bean を呼び出す場合は、 IllegalStateException がスローされます。

### <span id="page-9-1"></span>**1.3. JAVA SE** 環境

Java SE 環境では、アプリケーションにより管理された拡張コンテキストエンティティマネージャーの みが利用できます。**EntityManagerFactory** API を使用してエンティティマネージャーを取得できま す。リソースローカルエンティティマネージャーのみが利用可能です。つまり、JTA トランザクション および永続コンテキスト伝播は Java SE ではサポートされません (永続コンテキストは、たとえば、 Hibernate コミュニティで人気があるスレッドローカルセッションパターンを使用して永続コンテキス トを手動で伝播する必要があります)。

拡張コンテキストは、エンティティマネージャーが取得されたときに永続コンテキストが作成され (**EntityManagerFactory.createEntityManager(...)** の使用)、エンティティマネージャーがク ローズされたときに永続コンテキストがクローズされることを意味します。この場合、多くのリソース ローカルトランザクションは同じ永続コンテキストを共有します。

### <span id="page-10-0"></span>第**2**章 設定と構成設定

### <span id="page-10-1"></span>**2.1.** 設定

EJB 3.0 / JPA 対応の Hibernate EntityManager は、Hibernate core および Hibernate Annotations上に構 築されています。各モジュールと互換のあるバージョンを利用する必要がありますので、hibernate.org のダウンロードセクションにある互換性マトリックスを参照してください。以下のライブラリはご利用 中のクラスパス (hibernate3.jar、hibernate-annotations.jar、hibernate-commons-annotations.jar、 hibernate-entitymanager.jarおよび (ejb-persistence.jarを含む) 各パッケージ用のサードパーティライブ ラリ) に置く必要があります。

### <span id="page-10-2"></span>**2.2.** 構成とブートストラップ

#### <span id="page-10-3"></span>**2.2.1.** パッケージング

アプリケーションサーバーとスタンドアロンアプリケーション内のエンティティマネージャの設定は永 続アーカイブに存在します。永続アーカイブは、**META-INF** フォルダにある **persistence.xml** ファ イルを定義する JAR ファイルです。アーカイブに含まれる適切にアノテートされたすべてのクラス (**@Entity** アノテーションを持ちます)、アーカイブに含まれるアノテートされたすべてのパッケージ、 および Hibernate hbm.xml ファイルが永続ユニット設定に追加されます。したがって、デフォルトで は、persistence.xml が最低要件になります。

```
<persistence xmlns="http://java.sun.com/xml/ns/persistence"
   xmlns:xsi="http://www.w3.org/2001/XMLSchema-instance"
   xsi:schemaLocation="http://java.sun.com/xml/ns/persistence
http://java.sun.com/xml/ns/persistence/persistence_1_0.xsd"
   version="1.0">
   <persistence-unit name="sample">
      <jta-data-source>java:/DefaultDS</jta-data-source>
      <properties>
         <property name="hibernate.dialect"
value="org.hibernate.dialect.HSQLDialect"/>
         <property name="hibernate.hbm2ddl.auto" value="create-drop"/>
      </properties>
   </persistence-unit>
</persistence>
```
以下に **persistence.xml** ファイルの完全な例を示します。

```
<persistence xmlns="http://java.sun.com/xml/ns/persistence"
   xmlns:xsi="http://www.w3.org/2001/XMLSchema-instance"
   xsi:schemaLocation="http://java.sun.com/xml/ns/persistence
http://java.sun.com/xml/ns/persistence/persistence_1_0.xsd"
   version="1.0">
   <persistence-unit name="manager1" transaction-type="JTA">
      <provider>org.hibernate.ejb.HibernatePersistence</provider>
      <jta-data-source>java:/DefaultDS</jta-data-source>
      <mapping-file>ormap.xml</mapping-file>
      <jar-file>MyApp.jar</jar-file>
      <class>org.acme.Employee</class>
      <class>org.acme.Person</class>
      <class>org.acme.Address</class>
      <properties>
```

```
<property name="hibernate.dialect"
value="org.hibernate.dialect.HSQLDialect"/>
         <property name="hibernate.hbm2ddl.auto" value="create-drop"/>
      </properties>
   </persistence-unit>
</persistence>
```
#### **name**

(属性) 各エンティティマネージャは名前を持つ必要があります。

#### **transaction-type**

(属性) 使用されたトランザクションタイプ。JTA または RESOURCE\_LOCAL (デフォルトで JavaEE 環境の JTA、JavaSE 環境の RESOURCE\_LOCAL に設定されます) のいずれかになりま す。jta-datasource が使用された場合、デフォルト値は JTA になり、non-jta-datasource が使用され た場合は RESOURCE\_LOCAL が使用されます。

#### **provider**

プロバイダは EJB Persistence プロバイダの完全修飾クラス名です。複数の EJB3 実装を使用しない 場合は、これを定義する必要はありません。これは、EJB Persistence の複数のベンダー実装を使用 する場合に必要です。

#### **jta-data-source**、**non-jta-data-source**

これは、javax.sql.DataSource が存在する場所の JNDI 名です。JNDI 対応 Datasource なしで実行す る場合は、JDBC 接続を Hibernate 固有のプロパティで指定する必要があります (以下参照)。

#### **mapping-file**

Class 要素は、マップする EJB3 準拠の XML マッピングファイルを指定します。このファイルは classpath に含まれる必要があります。EJB3 仕様ごとに、Hibernate EntityManager は **META\_INF/orm.xml** で指定された jar ファイルにあるマッピングファイルをロードしようとしま す。当然、明示的なマッピングファイルもロードされます。実際には、マッピングファイルエレメ ントの任意の XML ファイルを提供できます (hbm ファイルまたは EJB3 配備記述子のいずれか)。

#### **jar-file**

jar-file エレメントは分析する jar を指定します。適切にアノテートされたすべてのクラス、アノテー トされたパッケージ、およびこの jar ファイルに含まれるすべての hbm.xml ファイルが、永続ユ ニット設定に追加されます。このエレメントは主に Java EE 環境で使用されます。Java SE でのこ れの使用は移植不可と見なされます。この場合は、絶対 url が必要です。または、ディレクトリを参 照できます (これは、テスト環境で特に役に立ちます。persistence.xml ファイルはドメインモデルと 同じルートディレクトリまたは jar に存在しません)。

<jar-file>file:/home/turin/work/local/lab8/build/classes</jarfile>

#### **exclude-unlisted-classes**

アノテートされたクラスに対して主な jar ファイルをチェックしないでください。明示的なクラスだ けが永続ユニットの一部となります。

#### **class**

class 要素はマップする完全修飾クラス名を指定します。デフォルトでは、適切にアノテートされた すべてのクラスとアーカイブ内にあるすべての hbm.xml ファイルが永続ユニット設定に追加されま

<span id="page-12-1"></span>す。ただし、class 要素を使用して一部の外部エンティティを追加できます。仕様の拡張として、 パッケージ名を **<class>** 要素 (**<class>org.hibernate.eg</class>** など) に追加できま す。**<class>** 要素でパッケージを指定すると、アノテートされたクラスのみが含まれます。

#### **properties**

ベンダー固有プロパティを指定するには、property 要素が使用されます。property 要素では、 Hibernate 固有の設定を定義します。また、JDBC 接続情報も指定する必要があります。

EJB3 仕様ではスキーマ検証が必要になるため、**persistence** 要素の文法定義を定義してください。 systemId が **persistence\_1\_0.xsd** で終わる場合、Hibernate entityManager は hibernateentitymanager.jar に組み込まれたバージョンを使用します。インターネットアクセスは実行されませ ん。

```
<persistence xmlns="http://java.sun.com/xml/ns/persistence"
   xmlns:xsi="http://www.w3.org/2001/XMLSchema-instance"
   xsi:schemaLocation="http://java.sun.com/xml/ns/persistence
http://java.sun.com/xml/ns/persistence/persistence_1_0.xsd"
   version="1.0">
```
### <span id="page-12-0"></span>**2.2.2.** ブートストラップ

EJB3 仕様は **EntityManagerFactory** と **EntityManager** にアクセスするブートストラップ手順を 定義します。ブートストラップクラスは **javax.persistence.Persistence** などです。

```
EntityManagerFactory emf =
Persistence.createEntityManagerFactory("manager1");
//or
Map configOverrides = new HashMap();
configOverrides.put("hibernate.hbm2ddl.auto", "create-drop");
EntityManagerFactory programmaticEmf =
    Persistence.createEntityManagerFactory("manager1", configOverrides);
```
最初のバージョンはマップが空白な 2 つ目のバージョンと同等です。マップバージョンは persistence.xml ファイルで定義されたすべてのプロパティよりも優先されるオーバーライドセットで す。マップで使用できる EJB3 プロパティが2つ存在します。

- 使用されるプロバイダクラスを定義する javax.persistence.provider
- 使用されるトランザクションタイプを定義する javax.persistence.transactionType (JTA または RESOURCE\_LOCAL のいずれか)
- JNDI で JTA データソース名を定義する javax.persistence.jtaDataSource
- JNDI の JTA データソース名を定義する javax.persistence.nonJtaDataSource

**Persistence.createEntityManagerFactory()** が呼び出されると、永続実装が **ClassLoader.getResource("META-INF/persistence.xml")** メソッドを使用してクラスパスを 検索し、**META-INF/persistence.xml** ファイルを探します。実際には、**Persistence** クラスはク ラスパスで利用可能なすべての永続プロバイダを参照し、エンティティマネージャファクトリ **manager1** の作成を行うかどうかをそれぞれの永続プロバイダに尋ねます。各プロバイダから利用可能 なリソースのリストから、永続実装は **persistence.xml** の名前がコマンドラインで指定された名前

と一致するエンティティマネージャを検索します (プロバイダ **element** は現在の永続プロバイダに一 致する必要があります)。現在の名前を持つ persistence.xml が見つからない場合や予期された永続プロ バイダが見つからない場合は、**PersistenceException** が発生します。

Hibernate システムレベル設定以外に、Hibernate で利用可能なすべてのプロパティを persistence.xml ファイルの **properties** 要素で設定できます。または、マップのオーバーライドとし て、**createEntityManagerFactory()** に渡します。完全なリストについては、Hibernate リファレ ンスドキュメンテーションを参照してください。ただし、EJB3 プロバイダでは 2 つのプロパティだけ が存在します。

#### 表**2.1 Hibernate Entity Manager** 固有のプロパティ

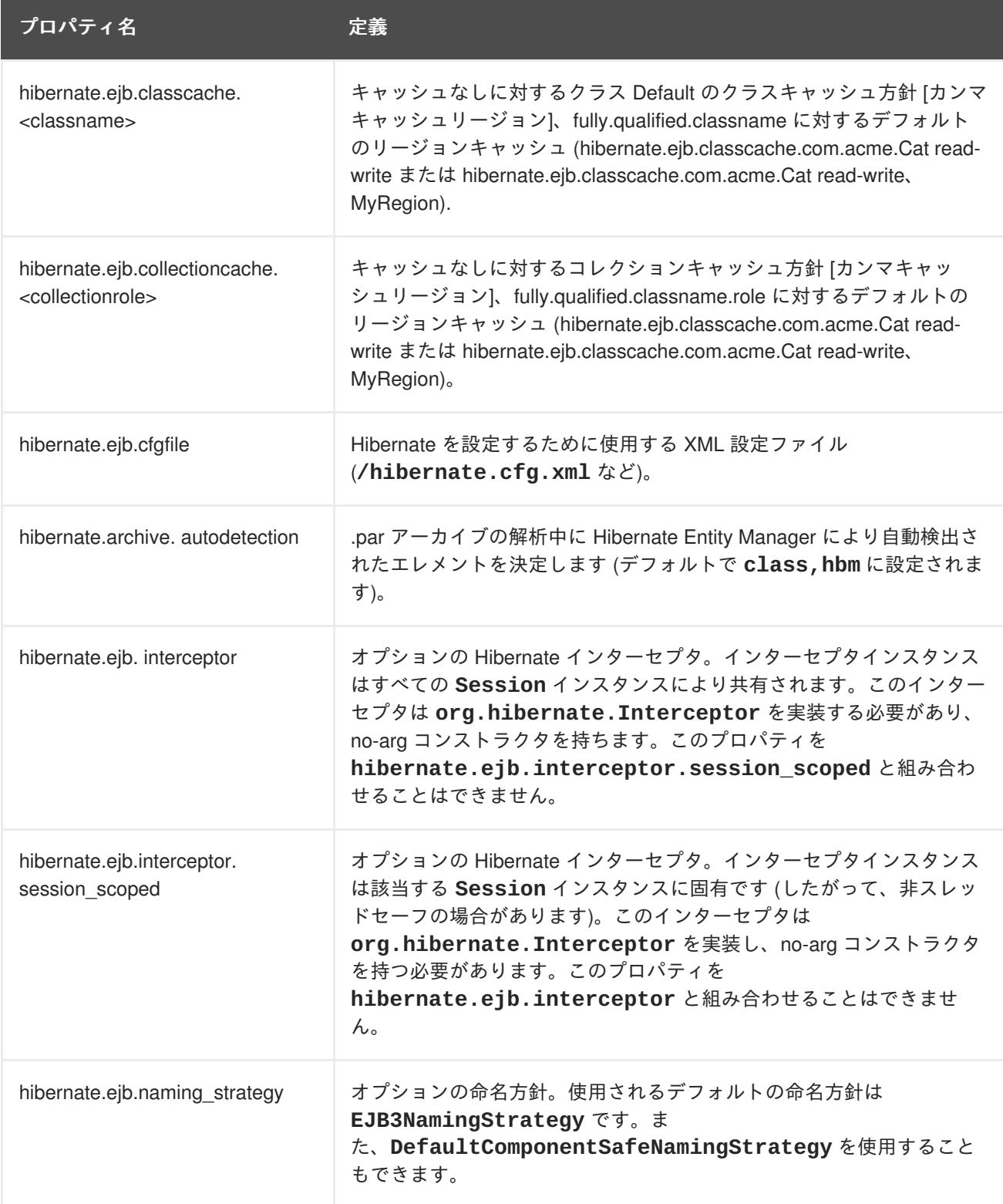

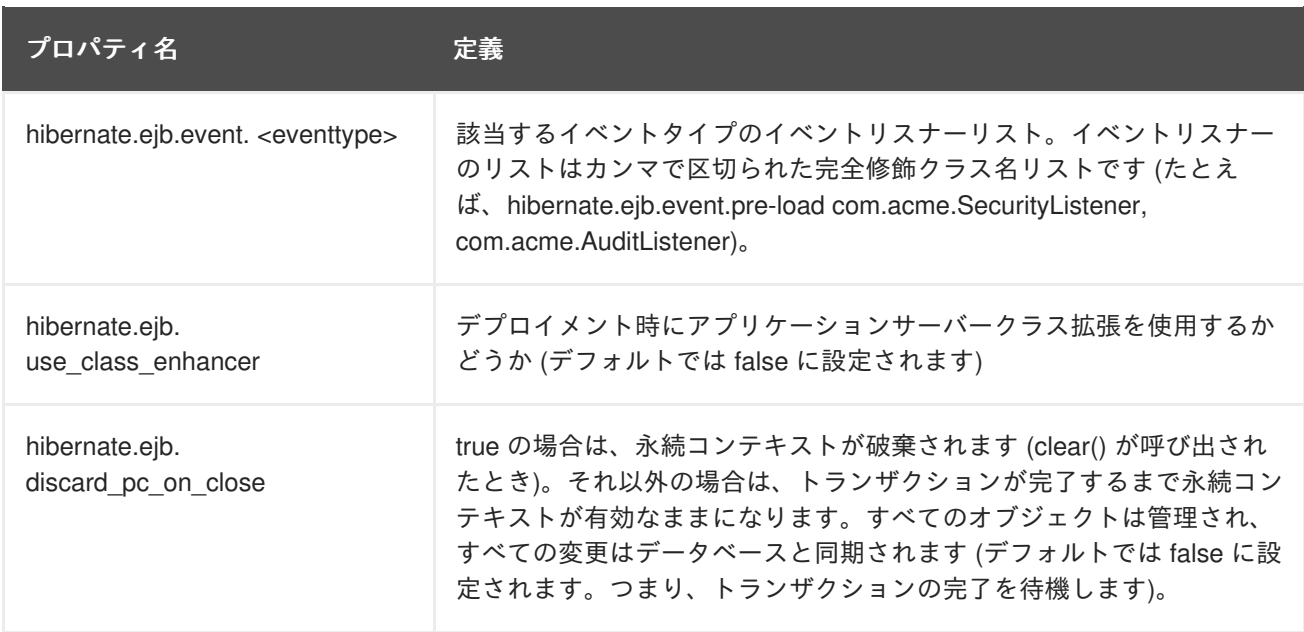

同じ設定で XML **<class>** 宣言と **hibernate.ejb.cfgfile** を同時に使用できないことに注意してく ださい (競合が発生する可能性があります)。**persistence.xml** に設定されたプロパティは **hibernate.cfg.xml** に設定されたプロパティをオーバーライドします。

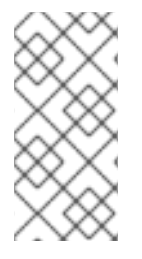

### 注記

**hibernate.transaction.factory\_class** をオーバーライドしないでください。 Hibernate EntityManager は EntityManager タイプに応じて適切なトランザクションファ クトリを自動的に設定します (**JTA** と **RESOURSE\_LOCAL**)。Java EE 環境を使用する場合 は、**hibernate.transaction.manager\_lookup\_class** を設定できます。

J2SE 環境の典型的な設定は以下のとおりです。

```
<persistence>
   <persistence-unit name="manager1" transaction-type="RESOURCE_LOCAL">
      <class>org.hibernate.ejb.test.Cat</class>
      <class>org.hibernate.ejb.test.Distributor</class>
      <class>org.hibernate.ejb.test.Item</class>
      <properties>
         <property name="hibernate.dialect"
value="org.hibernate.dialect.HSQLDialect"/>
         <property name="hibernate.connection.driver_class"
value="org.hsqldb.jdbcDriver"/>
         <property name="hibernate.connection.username" value="sa"/>
         <property name="hibernate.connection.password" value=""/>
         <property name="hibernate.connection.url" value="jdbc:hsqldb:."/>
         <property name="hibernate.max_fetch_depth" value="3"/>
         <!-- cache configuration -->
         <property
name="hibernate.ejb.classcache.org.hibernate.ejb.test.Item" value="read-
write"/>
         <property
name="hibernate.ejb.collectioncache.org.hibernate.ejb.test.Item.distributo
rs" value="read-write, RegionName"/>
```

```
<!-- alternatively to <class> and <property> declarations, you
can use a regular hibernate.cfg.xml file -->
         <!-- property name="hibernate.ejb.cfgfile"
value="/org/hibernate/ejb/test/hibernate.cfg.xml"/ -->
      </properties>
   </persistence-unit>
</persistence>
```
プログラムによる設定を簡単にするために、Hibernate Entity Manager は商用の API を提供します。こ の API は **Configuration** API に非常に似ており、同じコンセプトを共有します (**Ejb3Configuration**)。この使用方法の詳細については、JavaDoc とHibernate リファレンスガイド を参照してください。

```
Ejb3Configuration cfg = new Ejb3Configuration();
EntityManagerFactory emf =
  cfg.addProperties( properties ) //add some properties
     .setInterceptor( myInterceptorImpl ) // set an interceptor
     .addAnnotatedClass( MyAnnotatedClass.class ) //add a class to be
mapped
     .addClass( NonAnnotatedClass.class ) //add an hbm.xml file using the
Hibernate convention
     .addResource( "mypath/MyOtherCLass.hbm.xml" ) //add an hbm.xml file
     .addResource( "mypath/orm.xml" ) //add an EJB3 deployment descriptor
     .configure("/mypath/hibernate.cfg.xml") //add a regular
hibernate.cfg.xml
     .buildEntityManagerFactory(); //Create the entity manager factory
```
# <span id="page-15-0"></span>**2.3.** イベントリスナー

Hibernate Entity Manager はすべての EJB3 セマンティクスを実装するために Hibernate コアを拡張す る必要があります。これは、Hibernate のイベントリスナーシステムにより実現されます。イベントシ ステムを使用する場合は、いくつかの EJB3 セマンティクスをオーバーライドする可能性があるので注 意してください。安全な方法は、以下に示されたリストにイベントリスナーを追加することです。

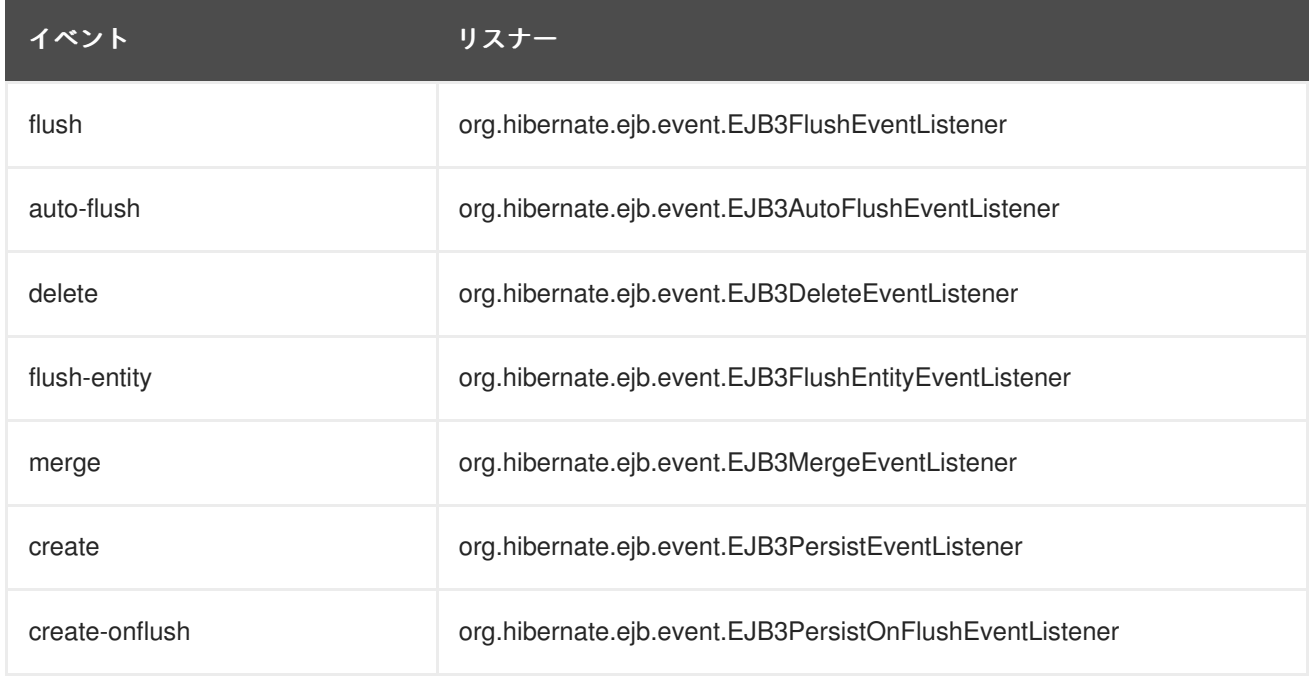

#### 表**2.2 Hibernate Entity Manager** デフォルトイベントリスナー

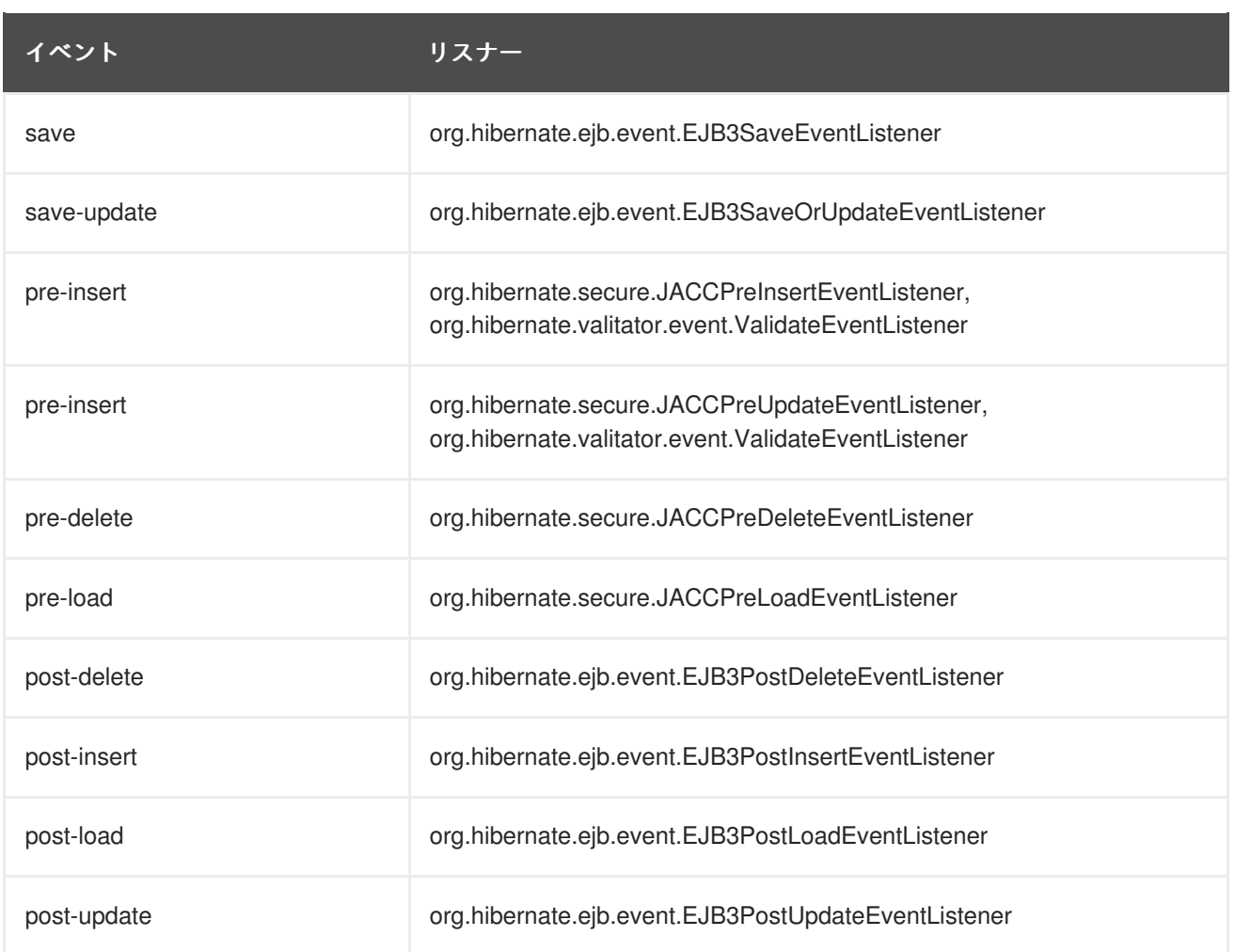

セキュリティが有効でない場合は、JACC\*EventListeners が削除されることに注意してください。

イベントリスナーは、プロパティ ([「構成とブートストラップ」](#page-12-1) を参照) または **Ejb3Configuration.getEventListeners()** API を使用して設定できます。

# <span id="page-16-0"></span>**2.4. JAVA SE** 環境での **ENTITYMANAGER** の取得

エンティティマネージャファクトリは、変更不可の設定ホルダーと見なす必要があります。単一のデー タソースを参照し、定義された一連のエンティティをマップするよう定義されます。これ は、**EntityManager** を作成および管理するエンティティポイントです。**Persistence** クラスはエン ティティマネージャファクトリを作成するブートストラップクラスです。

```
// Use persistence.xml configuration
EntityManagerFactory emf =
Persistence.createEntityManagerFactory("manager1");
EntityManager em = emf.createEntityManager(); // Retrieve an application
managed entity manager
// Work with the EM
em.close();
...
emf.close(); //close at application end
```
エンティティマネージャファクトリは通常アプリケーション初期化時に作成され、アプリケーション終 了時に閉じられます。この作成はコストがかかるプロセスです。Hibernate の使用経験があるユーザー にとっては、エンティティマネージャファクトリはセッションファクトリに非常に似ています。実際に

は、エンティティマネージャファクトリはセッションファクトリの上部のラッパーです。 entityManagerFactory への呼出は、スレッドセーフです。

EntityManagerFactory により、拡張されたエンティティマネージャを取得できます。拡張されたエン ティティマネージャはエンティティマネージャのライフタイムの間、同じ永続コンテキストを保持しま す。つまり、エンティティは 2 つのトランザクション間で管理されます (間に entityManager.clear() を 呼び出さない限り)。エンティティマネージャは Hibernate セッション上部の小さなラッパーと見なすこ とができます。

### <span id="page-17-0"></span>**2.5.** その他

Hibernate Entity Manager は、カスタマイズなしにHibernate Validator が構成されており、ご自身でイ ベントをオーバーライドする必要がありません。ドメインモデルにHibernate Validator アノテーション を使わない場合、パフォーマンスコストは発生しません。Hibernate Validatorの詳細情報については、 Hibernate Annotations リファレンスガイドを参照してください。

### <span id="page-18-0"></span>第**3**章 オブジェクトの使用

### <span id="page-18-1"></span>**3.1.** エンティティステータス

Hibernate の場合と同様に (対応する用語は括弧で囲まれています)、エンティティインスタンスは以下 のいずれかのステータスを持ちます。

- 新規 (一時): **new** 演算子を使用してエンティティがインスタンス化された場合にエンティティは 新規になります。エンティティは永続コンテキストに関連付けられません。データベースには 永続表現がなく、ID 値が割り当てられません。
- 管理対象 (永続): 管理対象エンティティインスタンスは、永続コンテキストに現在関連付けられ ている永続 ID を持つインスタンスです。
- デタッチ済み: エンティティインスタンスは、永続コンテキストに関連付けられなくなった永続 ID を持つインスタンスです。通常、これは永続コンテキストが閉じられたか、インスタンスが コンテキストから除外されたが理由です。
- 削除済み: 削除済みエンティティインスタンスは、永続コンテキストに関連付けられ、データ ベースから削除するようスケジュールされた永続 ID を持つインスタンスです。

**EntityManager** API を使用すると、オブジェクトをロードおよび保存するためにエンティティのス テータスを変更できます。SQL ステートメントの管理ではなくオブジェクトステータス管理について考 える場合に、EJB3 での永続化を理解しやすくなります。

### <span id="page-18-2"></span>**3.2.** オブジェクトの永続化

新しいエンティティインスタンスを作成したら (一般的な **new** 演算子を使用)、エンティティインスタ ンスのステータスは **new** になります。これは、エンティティマネージャに関連付けることによって永 続化できます。

```
DomesticCat fritz = new DomesticCat();
fritz.setColor(Color.GINGER);
fritz.setSex('M');
fritz.setName("Fritz");
em.persist(fritz);
```
**DomesticCat** エンティティタイプが生成された ID を持つ場合、値は **persist()** が呼び出されたと きにインスタンスに関連付けられます。ID が自動的に生成されない場合は、**persist()** が呼び出され る前にアプリケーションにより割り当てられた (通常は自然な) キー値をインスタンスに設定する必要が あります。

#### <span id="page-18-3"></span>**3.3.** オブジェクトのロード

エンティティマネージャの **find()** メソッドを使用して ID 値別にエンティティインスタンスをロード します。

cat = em.find(Cat.class, catId);

```
// You may need to wrap the primitive identifiers
long catId = 1234;
em.find( Cat.class, new Long(catId) );
```
場合によっては、オブジェクトステータスをロードせずに、参照だけしたい (プロキシ) 場合がありま す。この参照は、**getReference()** メソッドを使用して取得できます。これは、親をロードせずに親 に子をリンクする場合に特に役に立ちます。

```
child = new Child();
child.SetName("Henry");
Parent parent = em.getReference(Parent.class, parentId); //no query to the
DB
child.setParent(parent);
em.persist(child);
```
**em.refresh()** 操作を使用してエンティティインスタンスとそのコレクションをいつでもリロードで きます。これは、エンティティの一部のプロパティを初期化するためにデータベーストリガが使用され る場合に役に立ちます。関係のカスケードスタイルとして **REFRESH** を指定しない限り、エンティティ インスタンスとそのコレクションのみが更新されます。

em.persist(cat); em.flush(); // force the SQL insert and triggers to run em.refresh(cat); //re-read the state (after the trigger executes)

### <span id="page-19-0"></span>**3.4.** オブジェクトのクエリ

探しているオブジェクトの 識別子の値を知らない場合は、クエリが必要です。Hibernate EntityManager 実装は、使いやすく強力なオブジェクト指向クエリ言語 (EJB3-QL) をサポートします (EJB3-QL は HQL の影響を受けています。あるいは HQL は EJB3-QL の影響を受けています)。両方の クエリ言語はデータベース間で移植可能であり、(テーブル名とカラム名の代わりに) エンティティ名と プロパティ名を 識別子として使用します。また、クエリをデータベースのネイティブ SQL で記述する こともできます (Java ビジネスオブジェクトへの結果セットの変換に対する EJB3のオプションのサ ポートあり)。

#### <span id="page-19-1"></span>**3.4.1.** クエリの実行

EJB3QL クエリと SQL クエリは **javax.persistence.Query** のインスタンスにより表されます。こ のインターフェースは、パラメータバインディング、結果セット処理、およびクエリの実行に関するメ ソッドを提供します。クエリは、常に現在のエンティティマネージャを使用して作成されます。

クエリは、通常 **getResultList()** を呼び出すことによって実行されます。このメソッドはクエリの 結果となるインスタンスをメモリに完全にロードします。クエリにより取得されたエンティティインス タンスは、永続の状態になります。クエリが単一オブジェクトだけを返すことがわかっている場合 は、**getSingleResult()** メソッドを使用することにより作業を短縮できます。

#### <span id="page-19-2"></span>**3.4.1.1.** プロジェクション

プロジェクションが使用された場合、EJB3QL クエリはオブジェクトの組を返すことができます。各組 はオブジェクトアレイとして返されます。

```
Iterator<Cat[]> kittensAndMothers =
  em.createQuery("select kitten, mother from Cat kitten join kitten.mother
mother").getResultList().iterator();
 while (kittensAndMothers.hasNext()) {
     Cat[] tuple = kittensAndMothers.next();
     Cat kitten = tuple[0];
     Cat mother = tuple[1];
```
} .... }

#### <span id="page-20-0"></span>**3.4.1.2.** スカラー結果

クエリは、select 句でエンティティエイリアスの代わりにエンティティの特定のプロパティを指定でき ます。SQL 集計関数も呼び出すことができます。返された非トランザクションオブジェクトまたは集計 結果は、「スカラー」結果と見なされ、永続状態のエンティティではありません (つまり、「読み取り 専用」と見なされます)。

```
Iterator<Object[]> results = em.createQuery(
        "select cat.color, min(cat.birthdate), count(cat) from Cat cat " +
        "group by cat.color")
        .getResultList()
        .iterator();
while ( results.hasNext() ) {
    Object[] row = results.next();Color type = (Color) row[0];Date oldest = (Date) row[1];Integer count = (Integer) row[2];.....
}
```
#### <span id="page-20-1"></span>**3.4.1.3.** バインドパラメータ

名前付きおよび位置クエリパラメータの両方がサポートされます。**Query** API は引数をバインドするメ ソッドをいくつか提供します。EJB3 仕様では、位置パラメータが 1 から数えられます。名前付きパラ メータはクエリ文字列の **:paramname** という形式の ID です。(名前付きパラメータは堅牢であり、理 解しやすいため)名前付きパラメータが推奨されます。

```
// Named parameter (preferred)
Query q = em.createQuery("select cat from DomesticCat cat where cat.name =
:name");
q.setParameter("name", "Fritz");
List cats = q.getResultList();
// Positional parameter
Query q = em.createQuery("select cat from DomesticCat cat where cat.name =
?1");
q.setParameter(1, "Izi");
List cats = q.getResultList();
// Named parameter list
List names = new ArrayList();
names.add("Izi");
names.add("Fritz");
Query q = em.createQuery("select cat from DomesticCat cat where cat.name
in (:namesList)");
q.setParameter("namesList", names);
List cats = q.getResultList();
```
#### <span id="page-21-0"></span>**3.4.1.4. Pagination**

結果セットに境界 (取得したい行の最大数または取得したい最初の行) を指定する必要がある場合は、以 下のメソッドを使用してください。

```
Query q = em.createQuery("select cat from DomesticCat cat");
q.setFirstResult(20);
q.setMaxResults(10);
List cats = q.getResultList(); //return cats from the 20th position to 29th
```
Hibernate は、この制限クエリを DBMS のネイティブ SQL に変換する方法を知っています。

#### <span id="page-21-1"></span>**3.4.1.5.** 名前付きクエリの外部化

アノテーションを使用して名前付きクエリを定義することもできます。

```
\emptysetjavax.persistence.NamedQuery(name="eq.DomesticCat.by.name.and.minimum.wei
ght",
  query="select cat from eg.DomesticCat as cat where cat.name = ?1 and
cat.weight > ?2")
```
パラメータは、実行される前に名前付きクエリにプログラムによりバインドされます。

```
Ouery q =em.createNamedQuery("eg.DomesticCat.by.name.and.minimum.weight");
q.setParameter(1, name);
q.setParameter(2, minWeight);
List cats = q.getResultList();
```
実際のプログラムコードは使用されるクエリ言語とは独立し、XML マッピングファイルに配置するこ とによりメタデータのネイティブ SQL クエリを定義したり、Hibernate のネイティブ機能を使用したり できます。

#### <span id="page-21-2"></span>**3.4.1.6.** ネイティブクエリ

**createNativeQuery()** を使用して SQL でクエリを表記できます。Hibernate では、JDBC 結果セッ トとビジネスオブジェクトのマッピングが考慮されます。**@SqlResultSetMapping** (SQL 結果セット マッピングのマップ方法については、Hibernate Annotations リファレンスドキュメンテーションを参 照) またはエンティティマッピング (クエリ結果のカラム名がエンティティマッピングで宣言された名前 と同じである場合。このメカニズムが動作するにはすべてのエンティティカラムが返される必要があり ます)。

```
@SqlResultSetMapping(name="getItem", entities =
        @EntityResult(entityClass=org.hibernate.ejb.test.Item.class,
fields= {
            @FieldResult(name="name", column="itemname"),
            @FieldResult(name="descr", column="itemdescription")
        })
)
Query q = em.createNativeQuery("select name as itemname, descr as
itemdescription from Item", "getItem");
item = (Item) q.getSingleResult(); //from a resultset
```

```
Query q = em.createNativeQuery("select * from Item", Item.class);
item = (Item) q.getSingleResult(); //from a class columns names match the
mapping
```
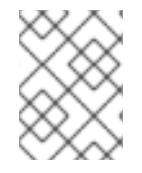

#### 注記

名前付きクエリのスカラーサポートに関する詳細については、Hibernate Annotations ド キュメンテーションを参照してください。

#### <span id="page-22-0"></span>**3.4.1.7.** クエリヒント

クエリヒント (通常はパフォーマンス最適化が目的) は実装固有です。ヒントは **query.setHint(String name, Object value)** メソッドまたは **@Named(Native)Query(hints)** アノテーションを使用して宣言されます。これらは SQL クエリヒ ントでないことに注意してください。Hibernate JEB3 実装は以下のクエリヒントを提供します。

#### 表**3.1 Hibernate** クエリヒント

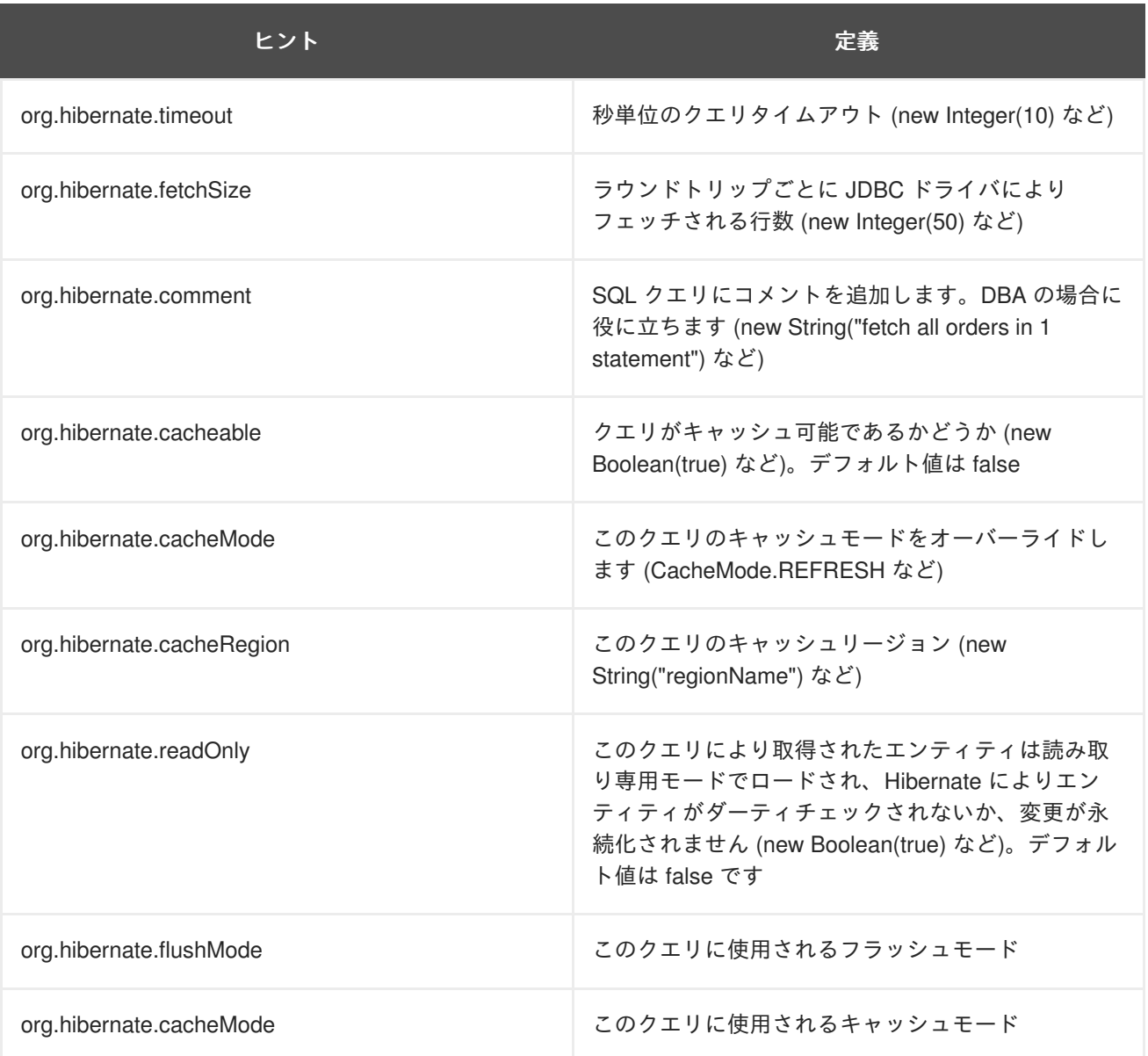

値オブジェクトはネイティブタイプまたは文字列同等を受けいれます (**CaheMode.REFRESH** or 「**REFRESH**」 など)。詳細については、Hibernate リファレンスドキュメンテーションを参照してくだ さい。

### <span id="page-23-0"></span>**3.5.** 永続オブジェクト

トランザクション管理インスタンス (つまり、エンティティマネージャによりロード、保存、作成、ま たは問い合わされたオブジェクト) は、アプリケーションにより操作され、永続ステータスの変更は、 エンティティマネージャがフラッシュされるときに保持されます (この章の後半で説明)。変更を保持す るために特定のメソッドを呼び出す必要はありません。エンティティインスタンスのステータスを更新 する簡単な方法は **find()** を使用し、直接操作することです (永続コンテキストはオープンのまま)。

Cat cat =  $em.find( Cat.class, new Long(69) )$ ; cat.setName("PK"); em.flush(); // changes to cat are automatically detected and persisted

このプログラミングモデルは SQL SELECT (オブジェクトをロードする) と SQL UPDATE (更新された ステータスを保持する) が同じセッションで必要であるため、非効率です。したがって、Hibernate はデ タッチ済みのインスタンスを使用する別の方法を提供します。

### <span id="page-23-1"></span>**3.6.** デタッチ済みのオブジェクトの変更

多くのアプリケーションは、 1 つのトランザクションで 1 つのオブジェクトを取得し、操作のためにプ レゼンテーション層に送信し、新しいトランザクションで変更を保存する必要があります。ユーザーが トランザクションとトランザクションの間に考える場合は、待機時間が非常に長くなることがありま す。高同時実行環境でこのような方法を使用するアプリケーションは、通常「長い」単位の作業を分離 するために、バージョン管理されたデータを使用します。

EJB3 仕様では、**EntityManager.merge()** メソッドを使用してデタッチ済みのインスタンスに行わ れる変更の永続化を提供することにより、この開発モデルがサポートされます。

// in the first entity manager Cat cat = firstEntityManager.find(Cat.class, catId); Cat potentialMate = new  $Cat()$  ; firstEntityManager.persist(potentialMate);

// in a higher layer of the application cat.setMate(potentialMate);

// later, in a new entity manager secondEntityManager.merge(cat); // update cat secondEntityManager.merge(mate); // update mate

**merge()** メソッドは、永続コンテキストのステータスを考慮せずにデタッチ済みのインスタンスに行 われた変更を対応する管理対象インスタンスにマージします。つまり、マージされたオブジェクトス テータスは、永続エンティティステータスをオーバーライドします (すでに存在する場合)。アプリケー ションは、該当するデタッチ済みのインスタンスから到達可能なデタッチ済みのインスタンスに対して **merge()** を個別に使用します (ステータスを保持したい場合)。これは、推移の永続化を使用して関連 するエンティティとコレクションにカスケードできます ([「遷移の永続化」](#page-26-1) を参照)。

### <span id="page-23-2"></span>**3.7.** 自動ステータス検出

マージ操作はデタッチ済みのインスタンスのマージにより挿入または更新が必要になるかどうかを自動 的に検出します。つまり、新しいインスタンス (およびデタッチ済みのインスタンス) を **merge()** に渡 すことについて心配する必要はありません。この作業はエンティティマネージャが行います。

// In the first entity manager Cat cat = firstEntityManager.find(Cat.class, catID); // In a higher layer of the application, detached Cat mate = new Cat(); cat.setMate(mate); // Later, in a new entity manager secondEntityManager.merge(cat); // update existing state secondEntityManager.merge(mate); // save the new instance

新しいユーザーは **merge()** の使用方法とセマンティクスについて混乱するかもしれません。別の新し いエンティティマネージャの 1 つのエンティティマネージャでロードされたオブジェクトステータスを 使用しない限り、**merge()** を使用しないでください。一部のアプリケーションはこのメソッドを使用 しません。

通常、**merge()** は次のシナリオで使用されます。

- アプリケーションは最初のエンティティマネージャでオブジェクトをロードします
- オブジェクトはプレゼンテーション層に渡されます
- いくつかの変更がオブジェクトに行われます
- オブジェクトがビジネスロジック層に渡されます
- アプリケーションはセカンダリエンティティマネージャで **merge()** を呼び出すことによりこ れらの変更を永続化します

**merge()** の適切なセマンティックは以下のとおりです。

- 永続コンテキストで現在関連付けられたのと同じ ID を持つ管理対象インスタンスが存在する場 合は、該当するオブジェクトのステータスを管理対象インスタンスにコピーします。
- 永続コンテキストに現在関連付けれた管理対象インスタンスが存在しない場合は、データベー スからロードするか、新しい管理対象インスタンスを作成します。
- 管理対象インスタンスが返されます
- 該当するインスタンスが永続コンテキストに関連付けられてない場合、コンテキストはデタッ チ済みのままになり、通常は破棄されます

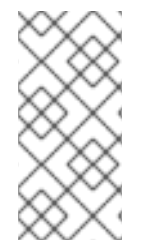

#### 注記

EJB3 でのマージはネイティブ Hibernate での **saveOrUpdateCopy()** メソッドに似て います。ただし、**saveOrUpdate()** メソッドとは同じではありません。該当するインス タンスは永続コンテキストに再びアタッチされず、管理対象インスタンスが **merge()** メ ソッドにより返されます。

<span id="page-24-0"></span>**3.8.** 管理対象オブジェクトの削除

**EntityManager.remove()** はデータベースからオブジェクトステータスを削除します。アプリケー ションは削除されたオブジェクトの参照を引き続き保持する場合があります。**remove()** は永続インス タンスを再度新しくする (一時的) と考えることができます。インスタンスはデタッチされず、マージに より挿入が行われます。

<span id="page-25-0"></span>**3.9.** 永続コンテキストのフラッシュ

<span id="page-25-1"></span>**3.9.1.** トランザクション内

場合によっては、エンティティマネージャはメモリに保持されたオブジェクトのステータスでデータス トアを同期するのに必要な SQL DML ステートメントを実行します。このプロセスであるフラッシュは 以下の時点でデフォルトで実行されます (これは Hibernate 固有であり、仕様では定義されません)。

- クエリ実行前\*
- **javax.persistence.EntityTransaction.commit()\*** から
- **EntityManager.flush()** が呼び出されたとき

(\*) トランザクションがアクティブな場合

SQL ステートメントは以下の順で発行されます。

- すべてのエンティティ挿入 (**EntityManager.persist()** を使用して対応するオブジェクト が保存されたのと同じ順序)
- すべてのエンティティ更新
- すべてのコレクション削除
- すべてのコレクションエレメント削除、更新、および挿入
- すべてのコレクション挿入
- すべてのエンティティ削除 (**EntityManager.remove()** を使用して対応するオブジェクトが 削除されたのと同じ順序)

(例外: アプリケーションにより割り当てられた ID を使用するエンティティインスタンスが保存時に挿 入されます)

**flush()** を明示的に使用する場合を除き、エンティティマネージャが JDBC コールを実行するタイミ ングに関して絶対的な保証はありません。実行順序のみ保証されます。ただし、Hibernate は **Query.getResultList()**/**Query.getSingleResult()** が無効なデータを返さず、アクティブなト ランザクションで実行された場合に間違ったデータを返さないことを保証します。

フラッシュの頻度が少なくなるようにデフォルトの動作を変更できます。エンティティマネージャの **FlushModeType** は 2 つの異なるモードを定義します (コミット時のフラッシュまたは **flush()** を明 示的に呼び出さない場合の説明されたルーチンを使用した自動フラッシュ)。

```
em = emf.createEntityManager();
em.getTransaction().begin();
em.setFlushMode(FlushModeType.COMMIT); // allow queries to return stale
state
Cat izi = em.find(Cat.class, id);
```

```
izi.setName(iznizi);
// might return stale data
em.createQuery("from Cat as cat left outer join cat.kittens
kitten").getResultList();
// change to izi is not flushed!
...
em.getTransaction().commit(); // flush occurs
```
フラッシュ中に、例外が発生することがあります (例:DML 操作が制約を違反した場合)。

Hibernate は EJB3 仕様で説明されたものよりも多くのフラッシュモードを提供します。詳細について は、Hibernate Core リファレンスドキュメンテーションを参照してください。

#### <span id="page-26-0"></span>**3.9.2.** トランザクション外

**EXTENDED** 永続コンテキストでは、エンティティマネージャのすべての読み取り専用操作をトランザク ション外で実行できます (**find()**、**getReference()**、**refresh()**、および読み取りクエリ)。一部 の変更操作をトランザクション外で実行できますが、これらの操作は永続コンテキストがトランザク ションに参加するまでキューに格納されます。これは、**persist()**、**merge()**、**remove()** の場合に 該当します。一部の操作はトランザクション外で呼び出すことができません (**flush()**、**lock()**、お よび更新/削除クエリ)。

### <span id="page-26-1"></span>**3.10.** 遷移の永続化

個々のオブジェクトを保存、削除、または再アタッチすることは非常に面倒です (特に、関連付けられ たオブジェクトのグラフを扱う場合)。典型的なケースは親子関係です。以下の例を考えてください。

親子関係の子が値タイプ (たとえば、アドレスまたは文字列のコレクション) である場合、ライフサイク ルは親に依存しステータス変更の便利な「カスケード」に対して何も行う必要がありません。親が永続 化された場合、値タイプの子オブジェクトも永続化されます。親が削除された場合は、子が削除されま す。これは、コレクションからの子の削除などの操作にも該当します。Hibernate はこれを検出し、値 タイプオブジェクトが参照を共有できるため、データベースから子を削除します。

親および子オブジェクトがエンティティであり、値タイプでない同じシナリオを考えてください (たと えば、カテゴリとアイテム、または親猫と子猫)。エンティティは独自のライフサイクルを持ち、共有 された参照をサポートし (したがって、コレクションからのエンティティの削除は、エンティティを削 除できることを意味しません)、デフォルトであるエンティティから他の関連エンティティへのステー タスのカスケードが行われません。EJB3 仕様では、到達可能性による永続性は必要ありません。 Hibernate で最初に示されたように遷移の永続化の柔軟なモデルがサポートされます。

エンティティマネージャの各基本操作 (**persist()**、**merge()**、**remove()**、**refresh()**) に対して、 対応するカスケードスタイルが存在します。カスケードスタイルの名前はそれぞれ PERSIST、 MERGE、REMOVE、REFRESH です。関連エンティティ (またはエンティティのコレクション) に対 して操作をカスケードする場合は、関係アノテーションにそれを示す必要があります。

@OneToOne(cascade=CascadeType.PERSIST)

カスケードオブジェクトは組み合わせることができます。

@OneToOne(cascade= { CascadeType.PERSIST, CascadeType.REMOVE, CascadeType.REFRESH } )

CascadeType.ALL を使用してすべての操作を特定の関係に対してカスケードするよう指定することも できます。デフォルトでは操作がカスケードされないことに注意してください。

Hibernate は、ネイティブのカスケードオプションを提供します。詳細については、Hibernate Annotations マニュアルと Hibernate リファレンスガイドを参照してください。

推奨事項:

- 通常、**@ManyToOne** 関係または **@ManyToMany** 関係でカスケードを有効にすることは適切では ありません。多くの場合、カスケードは、**@OneToOne** 関係および **@OneToMany** 関係で役に立 ちます。
- 子オブジェクトのライフスパンが親オブジェクトのライフスパンにより制限を受ける場合 は、**CascadeType.ALL** と **org.hibernate.annotations.CascadeType.DELETE\_ORPHAN** を指定して親を完全ライ フサイクルオブジェクトにしてください (孤立削除のセマンティクスについては、Hibernate リ ファレンスガイドを参照)。
- それ以外の場合は、カスケードをまったく必要としません。ただし、同じトランザクションで 親と子を処理することが多く、入力を省略したい場合は、**cascade={PERSIST, MERGE}** の使 用を考えてください。これらのオプションは多対多の関係に適切です。

### <span id="page-27-0"></span>**3.11.** ロック

EJB3 のデフォルトのロックシステムは、多くの場合、楽観的ロックに基づいています (つまり、バー ジョンカラムを使用して並行性の問題をチェックします)。JEB3 では、並行性の保証を強化するために 追加のメカニズムが定義されています。**lock(Object entity)** メソッドを使用して、該当するエン ティティ (**LOCK** がカスケードされる場合は関連するエンティティを含む) に対してロックを適用できま す。必要な並行性の保証に応じて、ロックモードを選択します。

- LockMode.READ は該当するエンティティのダーティな読み取りと繰り返し不可能な読み取り を防ぎます。
- LockMode.WRITE は該当するエンティティのダーティな読み取りと繰り返し不可能な読み取り を防ぎ、バージョン番号 (存在する場合) を増加させます。

## <span id="page-28-0"></span>第**4**章 トランザクションおよび並行性

Hibernate Entity Manager と並行性制御に関する最も重要な点は、非常に理解しやすいことです。 Hibernate Entity Manager はロック動作を追加せずに JDBC 接続と JTA リソースを直接使用します。 ユーザーは JDBC、ANSI、使用しているデータベース管理システムのトランザクション隔離の仕様につ いて調べてみることが強く推奨されます。Hibernate Entity Manager は自動バージョン機能のみを追加 しますが、メモリ内でオブジェクトをロックしたり、データベーストランザクションの隔離レベルを変 更したりしません。基本的に、データベースリソースで直接 JDBC (または JTA/CMT) を使用するよう に Hibernate Entity Manager を使用してください。

Hibernate の並行性制御に関して、最初に **EntityManagerFactory** と **EntityManager** の粒度と データベーストランザクションおよび長い作業単位について説明します。

この章では、特に明示的な記述がない限り、エンティティマネージャと永続コンテキストの概念はほと んど同じです。一方は API およびプログラミングオブジェクトであり、もう一方はスコープの定義で す。ただし、重要な違いがあることに注意してください。永続コンテキストは通常、Java EE の JTA トランザクションにバインドされ、拡張されたエンティティマネージャを使用しない限り、永続コンテ キストはトランザクション境界 (トランザクションスコープ) で開始および終了します。詳細について は[、「永続コンテキストスコープ」](#page-8-1) を参照してください。

### <span id="page-28-1"></span>**4.1.** エンティティマネージャおよびトランザクションスコープ

**EntityManagerFactory** はすべてのアプリケーションスレッドで共有することを目的とした、作成に コストがかかるスレッドセーフオブジェクトです。これは通常、アプリケーション起動時に 1 度だけ作 成されます。

**EntityManager** は、単一ビジネスプロセスと単一作業単位に対して一度だけ使用し、破棄すべきコス トがかからない非スレッドセーフオブジェクトです。**EntityManager** は、必要でない限り JDBC **Connection** (または **Datasource**) を取得しません。したがって、特定の要求に対応するためにデー タアクセスが必要であることがわからない場合であっても **EntityManager** を安全にオープンまたは クローズできます (これは、要求の傍受を使用して以下のいくつかのパターンを実装する場合に重要に なります)。

ここでは、データベーストランザクションについても考える必要があります。データベースのロックの 競合を削減するために、データベーストランザクションはできるだけ短くする必要があります。データ ベーストランザクションが長いと、同時処理ロードが高いとアプリケーションが対応できなくなりま す。

作業単位のスコープとは何ですか? 単一の Hibernate **EntityManager** で複数のデータベーストランザ クションに対応できますか、またはこれはスコープの 1 対 1 関係ですか? いつ **Session** をオープンお よびクローズすべきですか? データベーストランザクション境界をどのように設定しますか?

#### <span id="page-28-2"></span>**4.1.1.** 作業単位

最初に **entitymanager-per-operation** アンチパターンを使用しないでください。つまり、単一スレッド で各単一データベースコールに対して **EntityManager** をオープンおよびクローズしないでくださ い。当然、これはデータベーストランザクションにも当てはまります。アプリケーションのデータベー スコールは、計画された順序で行われます。これらのコールはアトミックな作業単位にグループ分けさ れます (これは、各単一 SQL ステートメント後の自動コミットがアプリケーションで役に立たないこと を意味します。このモードはアドホック SQL コンソール作業で使用することを目的としています)。

マルチユーザークライアント/サーバーアプリケーションの最も一般的なパターンは **entitymanagerper-request** です。このモデルでは、クライアントからの要求はサーバー (EJB3 永続レイヤーが実行さ れる) に送信され、新しい **EntityManager** がオープンされ、すべてのデータベース操作がこの作業単 位で実行されます。作業が完了すると (および、クライアントの応答が準備されると)、永続コンテキス

トとエンティティマネージャがフラッシュされ、クローズされます。また、クライアント要求を処理す るために単一のデータベーストランザクションも使用します。2 つの関係は 1 対 1 であり、このモデル は多くのアプリケーションに完全に適合します。

これは、Java EE 環境のデフォルトの EJB3 永続モデル (JTA バインドされた、トランザクションス コープ対象の永続コンテキスト) です。挿入 (または検索) されたエンティティマネージャは特定の JTA トランザクションの同じ永続コンテキストを共有します。EJB3 の利点は、これについて考慮しなくて もよいことであり、エンティティマネージャと、完全に直交するセッション Bean 上のトランザクショ ンスコープの境界からデータアクセスを参照します。

難点は、EJB3 コンテナ外部の本 (および他の) 動作の実装です。**EntityManager** とリソースローカル トランザクションを適切に開始および終了する必要があるだけでなく、これらはデータアクセス操作に 対してアクセス可能である必要があります。作業単位の境界は、理想的には要求が非 EJB3 コンテナ サーバーに届いたときに (応答が送信される前 (つまり、スタンドアロンサーブレットコンテナを使用す る場合は **ServletFilter**)) 実行されるインターセプタを使用して実装されます。**ThreadLocal** 変数 を使用して要求を処理するスレッドに **EntityManager** をバインドすることをお薦めします。これに より、このスレッドで実行されるすべてのコードでアクセスが容易になります (静的変数へのアクセス と同様)。選択したデータベーストランザクション境界メカニズムに応じて、トランザクションコンテ キストを **ThreadLocal** 変数に保持することもできます。この実装パターンは Hibernate コミュニティ では **ThreadLocal Session** および **Open Session in View** として知られています。Hibernate リファレ ンスドキュメンテーションに記載された **HibernateUtil** を簡単に拡張し、このパターンを実装でき ます。外部ソフトウェアは必要ありません (これは実際には重要なことではありません)。当然、使用し ている環境でインターセプタを実装し、設定する方法を見つける必要があります。ヒントと例について は、Hibernate Web サイトを参照してください。もう一度述べますが、最初の選択肢は EJB3 コンテナ (理想的には JBoss アプリケーションサーバーなどの軽量でモジュール形式のもの) です。

#### <span id="page-29-0"></span>**4.1.2.** 長い作業単位

entitymanager-per-request パターンは作業単位を設計する場合にのみ役に立つコンセプトです。多くの ビジネスプロセスはデータベースアクセスでインターリーブされたユーザーとの全体の対話を必要しま す。Web とエンタープライズアプリケーションでは、データベーストランザクションで要求間の待機 時間が長いユーザー対話に対応できません。以下の例を考えてください。

- ダイアログの第一画面が開きます。ユーザーが参照するデータは特定の **EntityManager** とリ ソースローカルトランザクションでロードされます。ユーザーはデタッチされたオブジェクト を自由に変更できます。
- ユーザーが5 分後に "Save" をクリックすると、この変更が永続的になります。また、ユーザー はこの情報を編集する唯一のユーザーとなるため、変更の競合が発生しません。

ユーザーの観点からこの作業単位は長く実行されているアプリケーショントランザクションと呼ばれま す。アプリケーションでこれを実装するには多くの方法があります。

最初のナイーブな実装では、ユーザーが考えている間に、同時の変更を防ぎ、分離と原子性を確保する ためにデータベースでロックが保持された状態で **EntityManager** とデータベーストランザクション がオープンのままに場合があります。当然これは、ロックの競合によりアプリケーションが複数の同時 ユーザーに対応できなくなるため、アンチパターンであり、ペシミスティックなアプローチです。

当然、アプリケーショントランザクションを実装するには複数のデータベーストランザクションを使用 する必要があります。この場合、ビジネスプロセスの分離の維持について、一部はアプリケーション層 の責任になります。単一アプリケーショントランザクションには、通常複数のデータベーストランザク ションが関係します。これは、これらのいずれかのデータベーストランザクション (少なくとも 1 つ) が更新データを保持し、他のすべてが単にデータを読み取る場合 (複数の要求/応答サイクルにわたる ウィザード形式のダイアログなど) にのみアトミックになります。これは、思ったよりも簡単に実装で きます (特に、EJB3 エンティティマネージャと永続コンテキスト機能を使用する場合)。

- 自動バージョン機能 エンティティマネージャはユーザーのために自動オプティミスティック 並行性制御を実行できます。ユーザーが考えている間に同時の変更が行われたかどうかを自動 的に検出できます (通常は、最終リソースローカルトランザクションでのデータの更新時にタイ ムスタンプのバージョン番号を比較します)。
- デタッチ済みエンティティ **(Detached Entities)** すでに説明された **entity-per-request** パター ンを使用する場合は、ユーザーの考えている間にロードされたすべてのインスタンスがデタッ チ済みの状態になります。エンティティマネージャでは、デタッチ済み (変更済み) の状態を マージし、変更を永続化します。このパターンは **entitymanager-per-request-with-detachedentities** と呼ばれます。自動バージョン機能は同時の変更を分離するために使用されます。
- 拡張エンティティマネージャ Hibernate Entity Manager は、2 つのクライアントコール間に基 礎となる JDBC 接続から接続解除したり、新しいクライアント要求が発生したときに再接続し たりできます。このパターンは **entitymanager-per-application-transaction** と呼ばれ、マージ が不必要になります。拡張永続コンテキストはトランザクション外に行われた変更 (永続化、 マージ、削除) を収集および保持します。アクティブなトランザクション内部で行われた次のク ライアントコール (通常は、ユーザー対話の最後の操作) はキューに格納されたすべての変更を 実行します。自動バージョン機能は同時の変更を分離するために使用されます。

**entitymanager-per-request-with-detached-objects** と **entitymanager-per-application-transaction** には利点と欠点があります。これらについては、この章の後半のオプティミスティック並行性制御のコ ンテキストで説明します。

#### <span id="page-30-0"></span>**4.1.3.** オブジェクト **ID** の考慮

アプリケーションは 2 つの異なる永続コンテキストの同じ永続ステータスに同時にアクセスできます。 ただし、管理対象クラスのインスタンスは 2 つの永続コンテキスト間で共有されません。したがって、 ID には 2 つの異なる表記法があります。

データベース **ID**

**foo.getId().equals( bar.getId() )**

#### **JVM ID**

**foo==bar**

特定の永続コンテキスト (つまり、**EntityManager** のスコープ内) にアタッチされたオブジェクトの 場合は、2 つの表記法が同じになり、データベース ID の JVM ID が Hibernate Entity Manager によって 保証されます。ただし、アプリケーションが 2 つの異なる永続コンテキストの「同じ」(永続 ID) ビジ ネスオブジェクトに同時にアクセスできる一方で、2 つのインスタンスは実際には異なります (JVM ID)。競合はフラッシュ/コミット時に自動バージョン機能とオプティミスティックアプローチを使用し て解決されます。

このアプローチでは Hibernate とデータベースで並行性について考える必要があります。単一スレッド の作業単位で ID を保証する場合はコストがかかるロックや他の同期手段を必要としないため、最適な スケーラビリティが提供されます。**EntityManager** ごとの単一スレッドを使用し続ける限り、アプリ ケーションはビジネスオブジェクトを同期する必要がありません。永続コンテキスト内で、アプリケー ションはエンティティを比較するために **==** を安全に使用できます。

ただし、永続コンテキスト外で **==** を使用するアプリケーションは、予期しない結果をもたらす場合が あります。これは、予期しない場合 (2 つのデタッチ済みインスタンスを同じ **Set** に配置した場合など) に起こることがあります。両方は同じデータベース ID を持つことができます (つまり、同じ行を表す) が、JVM ID は定義により、デタッチ済みの状態のインスタンスに対して保証されません。開発者は永 続クラスの **equals()** メソッドと **hashCode()** メソッドをオーバーライドし、オブジェクトの同一性 を表す独自の表記法を実装する必要があります。1 つ注意点があります。同一性を実装するためにデー

タベース ID を使用しないでください。ビジネスキーと、一意の通常は変更不可の属性の組み合わせを 使用してください。データベース ID は一時エンティティが永続的になた場合に変わります (**persist()** 操作のコントラクトを参照)。一時インスタンス (通常は、デタッチ済みのインスタンスと ともに使用) が **Set** で保持された場合は、ハッシュコードを変更すると、 **Set** のコントラクトが破棄 されます。適切なビジネスキーの属性はデータベースプライマリキーほど安定的である必要がなく、オ ブジェクトが同じ **Set** に含まれる場合にのみ、安定性を保証する必要があります。この問題の詳細に ついては、Hibernate Web サイトを参照してください。また、これは Hibernate の問題ではなく、単に Java オブジェクト ID と同一性の実装方法の問題であることに注意してください。

#### <span id="page-31-0"></span>**4.1.4.** 一般的な同一性制御の問題

アンチパターン **entitymanager-per-user-session** または **entitymanager-per-application** (当然、この ルールの例外はほとんどありません。たとえば、デスクトップアプリケーションでは、永続コンテキス トを手動でフラッシュして entitymanager-per-application を使用できます)。以下のいくつかの問題には 推奨するパターンが存在します。設計を決定する前に結果について理解してください。

- エンティティマネージャはスレッドセーフではありません。**EntityManager** インスタンスが 共有される場合は、同時に動作するもの (HTTP 要求、セッション Bean、Swing ワーカーなど) により競合が発生します。Hibernate **EntityManager** を **HttpSession** (後で説明) に保持す る場合は、Http セッションへのアクセスの同期を考慮してください。考慮しないと、リロード を早くクリックしたユーザーが同時に実行されている 2 つのスレッドで同じ **EntityManager** を使用することがあります。他の非スレッドセーフのセッションスコープオブジェクトの場合 はこれが該当する可能性が非常に高くなります。
- Entity Manager によりスローされた例外は、データベーストランザクションをロールバック し、**EntityManager** をすぐにクローズする (詳細は後に説明) 必要があることを意味しま す。**EntityManager** がアプリケーションにバインドされた場合は、アプリケーションを停止 する必要があります。データベーストランザクションをロールバックしても、ビジネスオブ ジェクトはトランザクションの開始時の状態に戻りません。つまり、データベースの状態とビ ジネスオブジェクトは同期されません。例外は復元可能ではなく、ロールバック後に作業単位 をやり直す必要があるため、通常これは問題ではありません。
- 永続コンテキストは、管理対象状態の各オブジェクトをキャッシュします (Hibernate により ダーティ状態が監視およびチェックされる)。つまり、永続コンテキストは、長い間オープンに したり、ロードするデータが多すぎたりする場合に、**OutOfMemoryException** を取得するま で継続して肥大化します。この問題の 1 つの解決法は、永続コンテキストの定期的なフラッ シュによるバッチ処理です。ただし、大量のデータ操作が必要な場合にはデータベースのスト [アドプロシージャを使用することを考慮する必要があります。この問題の複数の解決法は](#page-43-0) 6 章バッチ処理 に示されています。ユーザーセッションの間、永続コンテキストをオープンにす ると、無効なデータとなる可能性が高くなります (この問題は把握し、適切に処理する必要があ ります)。

### <span id="page-31-1"></span>**4.2.** データベーストランザクション境界

データベース (またはシステム) トランザクション境界は、常に必要です。データベーストランザクショ ンの外部ではデータベースとの通信が起こりません (これにより、自動コミットモードに慣れている多 くの開発者が混乱することがあります)。常に、明確なトランザクション境界を (読み取り専用の操作に 対しても) 使用してください。これは、分離レベルとデータベース機能によっては必要でないことがあ ります。ただし、トランザクションの境界を常に明示的に設定する場合、欠点は存在しませ ん。**EXTENDED** 永続コンテキストの変更を保持する必要がある場合は、トランザクション外で操作を実 行する必要があります。

EJB3 アプリケーションは非管理 (つまり、スタンドアロンで単純な Web または Swing アプリケーショ ン) および管理 J2EE 環境で実行できます。非管理環境では、通常 **EntityManagerFactory** が独自の データベース接続プールを担当します。アプリケーション開発者はトランザクション境界を手動で設定

する必要があります (つまり、データベーストランザクション自体を開始、コミット、またはロール バックします)。管理環境は、通常コンテナ管理トランザクションを提供します (トランザクションアセ ンブリは EJB セッション Bean のアノテーションを使用して定義されます)。トランザクション境界の プログラミングは不必要になり、**EntityManager** のフラッシュも自動的に実行されます。

通常、作業単位の終了には 4 つの異なるフェーズが関係します。

- (リソースローカルまたは JTA) トランザクションをコミットします (これによりエンティティマ ネージャと永続コンテキストが自動的にフラッシュされます)。
- エンティティマネージャを終了します (アプリケーション管理エンティティマネージャを使用し ている場合)。
- 例外を処理します。

トランザクション境界と管理および非管理環境での例外処理について詳しく説明します。

<span id="page-32-0"></span>**4.2.1.** 非管理環境

EJB3永続レイヤーが非管理環境で実行される場合、データベース接続は通常目に付かない Hibernate の プールメカニズムによって処理されます。一般的なエンティティマネージャとトランザクション処理イ ディオムは以下のとおりです。

```
// Non-managed environment idiom
EntityManager em = emf.createEntityManager();
EntityTransaction tx = null;try {
    tx = em.getTransaction();
    tx.begin();
    // do some work
    ...
    tx.commit();
}
catch (RuntimeException e) {
    if ( tx != null && tx.isActive() ) tx.rollback();
    throw e; // or display error message
}
finally {
    em.close();
}
```
**EntityManager** に対して明示的に **flush()** を実行する必要はありません。**commit()** を呼び出す と、自動的に同期が実行されます。

**close()** を呼び出すと、**EntityManager** が終了します。**close()** の主な問題はリソースのリリース です。常に終了し、保証された最終ブロック外部で実行しないでください。

多くの場合、通常のアプリケーションではビジネスコードにこのイディオムが使用されません。重大な (システム) 例外は常に「上部」で補足する必要があります。つまり、エンティティマネージャコール (永続レイヤー) を実行するコードと **RuntimeException** を処理 (および通常はクリーンアップを実行 し、終了します) するコードは異なるレイヤーに属します。これは、設計を行う上で問題となります。 できるだけ J2EE/EJB コンテナサービスを使用してください。例外処理については、この章の後半で説 明します。

#### <span id="page-33-0"></span>**4.2.1.1. EntityTransaction**

JTA 環境では、環境のトランザクションと対話するのに特別な API を必要としません。トランザクショ ン宣言または JTA API を使用します。

**RESOURCE\_LOCAL** エンティティマネージャを使用する場合は、**EntityTransaction** API を使用して トランザクション境界を設定する必要があります。**EntityTransaction** は、**entityManager.getTransaction()** を使用して取得できます。この **EntityTransaction** API は通常の **begin()** メソッド、**commit()** メソッド、**rollback()** メソッド、および **isActive()** メソッドを提供します。また、トランザクションをロールバックとマークすることもできます (つま り、トランザクションを強制的にロールバックできます)。これは、JTA 操作 **setRollbackOnly()** に 非常に似ています。**commit()** 操作が失敗した場合やトランザクションが **setRollbackOnly()** と マークされた場合は、**commit()** メソッドがトランザクションをロールバックしようと し、**javax.transaction.RollbackException** を発生させます。

**JTA** エンティティマネージャでは、**entityManager.getTransaction()** コールが許可されませ ん。

#### <span id="page-33-1"></span>**4.2.2. JTA** の使用

永続レイヤーがアプリケーションサーバーで実行される場合 (たとえば、EJB3 セッション Bean の背後 で)、エンティティマネージャにより内部的に取得された各データソース接続は自動的にグローバルな JTA トランザクションの一部になります。Hibernate はこの統合に対して 2 つの方針を提供します。

Bean 管理トランザクション (BMT) を使用する場合、コードは以下のようになります。

```
// BMT idiom
@Resource public UserTransaction utx;
@Resource public EntityManagerFactory factory;
public void doBusiness() {
    EntityManager em = factory.createEntityManager();
    try {
    // do some work
    ...
    utx.commit();
}
catch (RuntimeException e) {
    if (utx != null) utx.rollback();throw e; // or display error message
}
finally {
    em.close();
}
```
EJB3 コンテナ内の CMT (Container Managed Transactions) を使用して、トランザクション境界は、プ ログラムではなく、セッション Bean アノテーションまたは配備記述子で設定されま す。**EntityManager** はトランザクション完了時に自動的にフラッシュされます (**EntityManager** を 挿入または検索した場合は、自動的に終了します)。**EntityManager** の使用中に例外が発生した場合 は、例外を補足しないときにトランザクションロールバックが自動的に実行されま す。**EntityManager** 例外は **RuntimeException** であるため、EJB 仕様 (システム例外とアプリケー ション例外) ごとにトランザクションがロールバックされます。

Hibernate EntityManager で **hibernate.transaction.factory\_class** を定義することが重要です (つまり、この値をオーバーライドしな

い)。**org.hibernate.transaction.manager\_lookup\_class** も設定することに注意してくださ い。

CMT 環境を使用する場合は、コードの異なる部分で同じエンティティマネージャーを使用することも できます。通常は、非管理環境で、**ThreadLocal** 変数を使用してエンティティマネージャーを保持し ますが、単一の EJB 要求は異なるスレッド (たとえば、別のセッション Bean を呼び出すセッション) で実行できます。EJB3 コンテナはユーザーのために永続コンテキストを伝播します。投入または検索 を使用して、EJB3 コンテナは JTA コンテキスト (存在する場合) にバインドされた同じ永続コンテキス トでエンティティマネージャーを返すか、新しいエンティティマネージャを作成し、バインドします ([「永続コンテキスト伝播」](#page-9-0) を参照)。

CMT および EJB3コンテナに使用するエンティティマネージャ/トランザクション管理イディオムは以 下のように短縮されました。

//CMT idiom through injection @PersistenceContext(name="sample") EntityManager em;

つまり、管理対象環境で行うべきことは、**EntityManager** を挿入し、データアクセスを行い、他のこ とはコンテナに任せることです。トランザクション境界はセッション Bean のアノテーションとデプロ イメント記述子で宣言して設定されます。エンティティマネージャと永続コンテキストのライフサイク ルはコンテナによって完全に管理されます。

特定の Hibernate ネイティブ API を使用する場合は、**after\_statement** 接続リリースモードに注意 する必要があります。JTA 仕様の制限により、Hibernate が終了していない **ScrollableResults** や **scroll()** または **iterate()** によって返された **Iterator** インスタンスを自動的にクリーンアップ することはできません。**ScrollableResults.close()** または **Hibernate.close(Iterator)** を **finally** ブロックから明示的に呼び出すことにより基礎となるデータベースカーソルをリリースする 必要があります (当然、ほとんどのアプリケーションでは CMT コードから **scroll()** または **iterate()** を使用することを簡単に回避できます)。

#### <span id="page-34-0"></span>**4.2.3.** 例外処理

**EntityManager** が例外 (**SQLException** を含む) をスローした場合は、データベーストランザクショ ンをすぐにロールバックし、**EntityManager.close()** を呼び出し (**createEntityManager()** が呼 び出された場合)、**EntityManager** インスタンスを破棄する必要があります。**EntityManager** の一 部のメソッドでは、永続コンテキストが整合性がある状態に保たれません。エンティティマネージャに よりスローされた例外は復元可能として処理できません。**finally** ブロックで **close()** を呼び出 し、**EntityManager** が終了するようにしてください。コンテナが管理するエンティティマネージャは ユーザーのためにこれを行います。RuntimeException がコンテナに伝播するようにします。

Hibernate エンティティマネージャは、通常 Hibernate コア例外をカプセル化する例外を発生させま す。**EntityManager** API により発生する一般的な例外は以下のとおりです。

- IllegalArgumentException: 引数は許可されないか、認識されないか、または不正な形式 (または 類似のこと) になります。
- EntityNotFoundException: エンティティが期待されていましたが、要件に一致するものがあり ません。
- TransactionRequiredException: この操作はトランザクションに含まれる必要があります。
- IllegalStateException: エンティティマネージャが間違った方法で使用されています。

Hibernate 永続レイヤで発生することがあるほとんどのエラーをラップする **HibernateException** は 未チェックの例外です。また、Hibernate は **HibernateException** でない他の未チェックの例外をス ローすることもできます。これらは復元不可であり、適切なアクションをとる必要があります。

Hibernate は **JDBCException** のデータベースとの対話中にスローされた **SQLException** をラップし ます。実際には、Hibernate は例外を **JDBCException** の意味のあるサブクラスに変換しようとしま す。基礎となる **SQLException** は常に **JDBCException.getCause()** から利用できます。Hibernate は **SessionFactory** に接続された **SQLExceptionConverter** を使用して **SQLException** を適切な **JDBCException** サブクラスに変換します。デフォルトでは、**SQLExceptionConverter** は設定され たダイアログにより定義されます。ただし、カスタムの実装を接続することもできます (詳細について は、**SQLExceptionConverterFactory** クラスの javadoc を参照)。標準的な **JDBCException** サブ タイプは以下のとおりです。

- **JDBCConnectionException** 基礎となる JDBC 通信でのエラーを示します。
- **SQLGrammarException** 発行された SQL の文法または構文エラーを示します。
- **ConstraintViolationException** 何らかの整合性制約違反を示します。
- **LockAcquisitionException** 要求された操作を実行するのに必要なロックレベルを示しま す。
- **GenericJDBCException** 他のどのカテゴリにも属さない一般的な例外。

### <span id="page-35-0"></span>**4.3. EXTENDED** 永続コンテキスト

アプリケーションにより管理されたすべてのエンティティマネージャとそのように定義された、コンテ ナにより管理された永続コンテキストは **EXTENDED** です。つまり、永続コンテキストタイプはトラン ザクションライフサイクルの範囲を超えます。トランザクションの範囲外で実行された操作に何が起 こったのかを理解する必要があります。

**EXTENDED** 永続コンテキストにおいて、トランザクション外でエンティティマネージャのすべての読み 取り専用操作を実行できます (**find()**、**getReference()**、**refresh()**、および読み取りクエリ)。 一部の変更操作はトランザクション外で実行できますが、これらの操作は永続コンテキストがトランザ クションに参加するまでキューに格納されます。これは、**persist()**、**merge()**、**remove()** の場合 に該当します。一部の操作 (**flush()**、**lock()**、および更新/削除クエリ) はトランザクション外で呼 び出すことができません。

<span id="page-35-1"></span>**4.3.1.** コンテナにより管理されたエンティティマネージャ

コンテナにより管理されたエンティティマネージャで EXTENDED 永続コンテキストを使用する場合 は、永続コンテキストのライフサイクルがステートフルセッション Bean のライフサイクルにバインド されます。また、エンティティマネージャがトランザクション外で作成された場合は、変更操作 (persist、merge、remove) が永続コンテキストでキューに格納され、データベースに対して実行されま せん。

トランザクションに関連する、またはトランザクションを開始するステートフルセッション Bean のメ ソッドが後で呼び出されたとき、エンティティマネージャはトランザクションに参加します。永続コン テキストを同期するために、キューに格納されたすべての操作が実行されます。

これは、**entitymanager-per-conversation** パターンを実装する場合に最適です。ステートフル セッション Bean は対話実装を表します。すべての中間対話はトランザクションに関係しないメソッド で処理されます。対話の終了は **JTA** トランザクション内部で処理されます。したがって、キューに格

納されたすべての操作はデータベースに対して実行され、コミットされます。アプリケーション内部の 対話の表記法に興味がある場合は、JBoss Seam を調べてください。Jboss Seam は対話とエンティ ティマネージャのコンセプトを強調し、EJB3 と JSF をともにバインドします。

<span id="page-36-0"></span>**4.3.2.** アプリケーションにより管理されたエンティティマネージャ

アプリケーションにより管理されたエンティティマネージャは常に **EXTENDED** です。トランザクショ ン内部でエンティティマネージャを作成する場合、エンティティマネージャは現在のトランザクション に自動的に参加します。エンティティマネージャがトランザクションの外部で作成された場合は、エン ティティマネージャが変更操作をキューに格納します。

- **JTA** エンティティマネージャに対して JTA トランザクションがアクティブな場合 は、**entityManager.joinTransaction()** が呼び出されます。
- **RESOURCE\_LOCAL** エンティティマネージャに対しては **entityManager.getTransaction().begin()** が呼び出されます。

エンティティマネージャはトランザクションに参加し、永続コンテキストを同期するためにキューに格 納されたすべての操作が実行されます。

JTA トランザクションが関係しない場合、**entityManager.joinTransaction()** を呼び出すことは 不正ではありません。

### <span id="page-36-1"></span>**4.4.** オプティミスティック並行性制御

高い並行性とスケーラビリティに対応する唯一の方法は、バージョン機能によるオプティミスティック 並行性制御です。バージョンチェックはバージョン番号またはタイムスタンプを使用して競合する更新 を検出します (および更新を失わないようにします)。Hibernate はオプティミスティック並行性を使用 するアプリケーションコードを記述するのに 3 つの方法を提供します。示される使用ケースは長いアプ リケーショントランザクションのコンテキストですが、バージョンチェックには、単一データベースト ランザクションでの更新の損失を防ぐ利点があります。

<span id="page-36-2"></span>**4.4.1.** アプリケーションバージョンチェック

永続メカニズムをあまり使用しない実装の場合、データベースとの各対話は新しい **EntityManager** で行われ、開発者はすべての永続インスタンスを操作する前にデータベースからそれらのインスタンス をリロードする必要があります。この方法では、アプリケーションが独自のバージョンチェックを実行 してアプリケーショントランザクションの分離を保証します。この方法はデータベースアクセスの点で 最も非効率です。これは EJB2 エンティティに最も類似した方法です。

```
// foo is an instance loaded by a previous entity manager
em = factory.createEntityManager();
EntityTransaction t = em.getTransaction();
t.begin();
int oldVersion = foo.getVersion();
Foo dbFoo = em.find( foo.getClass(), foo.getKey() ); // load the current
state
if ( dbFoo.getVersion()!=foo.getVersion() )
    throw new StaleObjectStateException("Message", oldVersion);
dbFoo.setProperty("bar");
t.commit();
em.close();
```
**version** プロパティは **@Version** を使用してマップされ、エンティティがダーティ状態の場合にエン ティティマネージャはフラッシュ中にバージョンをインクリメントします。

当然、低データ並行性環境を使用し、バージョンチェックを必要としない場合は、この方法を使用し、 バージョンチェックを省略できます。この場合は、**last commit wins** が長いアプリケーショントランザ クションのデフォルト方針になります。アプリケーションのユーザーはエラーメッセージなしで更新を 失ったり、競合する変更をマージしたりすることがあるため、混乱する場合があります。

手動によるバージョンチェックは非常に規模が小さい状況でのみ現実的であり、ほとんどのアプリケー ションには適用されません。多くの場合、単一インスタンスだけでなく変更されたオブジェクトの完全 なグラフもチェックする必要があります。Hibernate はデタッチされたインスタンスまたは拡張された エンティティマネージャを使用して自動バージョンチェックを提供し、設計パラダイムとして永続コン テキストを提供します。

<span id="page-37-0"></span>**4.4.2.** 拡張されたエンティティマネージャと自動バージョン機能

単一の永続コンテキストはアプリケーショントランザクション全体に使用されます。エンティティマ ネージャはフラッシュ時にインスタンスバージョンをチェックし、同時の変更が検出された場合に例外 をスローします。開発者は、例外を捕捉し、処理する必要があります (一般的なオプションは、ユー ザーが変更をマージするか、無効でないデータでビジネスプロセスを再開することです)。

**EXTENDED** 永続コンテキストで、アクティブなトランザクション外部で実行されたすべての操作が キューに格納されます。**EXTENDED** 永続コンテキストはアクティブなトランザクションで実行されたと き (最悪の場合はコミット時) にフラッシュされます。

**Entity Manager** は、ユーザーとの対話の待機中に基礎となる JDBC 接続から切断されます。アプリ ケーションにより管理された拡張エンティティマネージャでは、これはトランザクション完了時に自動 的に行われます。コンテナにより管理された拡張エンティティマネージャ (つま り、**@PersistenceContext(EXTENDED)** でアノテートされた SFSB) を保持するステートフルセッ ション Bean では、これは透過的に行われます。この方法は、データベースアクセスの点で最も効率的 です。アプリケーションではバージョンチェックやデタッチされたインスタンスのマージについて心配 する必要がなく、各データベーストランザクションでインスタンスをリロードする必要もありません。 オープンおよびクローズされた接続の数について心配する場合は、パフォーマンスの影響がないよう接 続プロバイダを接続プールにする必要があることに注意してください。以下の例は、非管理環境のイ ディオムを示しています。

// foo is an instance loaded earlier by the extended entity manager em.getTransaction().begin(); // new connection to data store is obtained and tx started foo.setProperty("bar"); em.getTransaction().commit(); // End tx, flush and check version, disconnect

**foo** オブジェクトはロードされた **persistence context** を認識しま す。**getTransaction.begin();** を使用してエンティティマネージャは新しい接続を取得し、永続コ ンテキストを再開します。メソッド **getTransaction().commit()** は、チェックバージョンをフ ラッシュするだけでなく JDBC 接続からエンティティマネージャを切断し、接続をプールに返します。

ユーザーが考える間に永続コンテキストが大きすぎて保存できず、保存する場所がわからない場合、こ のパターンは問題となります。たとえば、**HttpSession** はできるだけ小さくする必要があります。永 続コンテキストは (必須の) 一次キャッシュであり、ロードされたすべてのオブジェクトを含むため、こ の方針は少ない要求/応答サイクルに対してのみ使用できます。これは、永続コンテキストが無効なデー タを持つため、推奨されます。

要求時に拡張エンティティマネージャを保存する場所はユーザーが決めることができます。EJB3 コン

テナ内部で、上述したようにステートフルセッション Bean を使用します。**HttpSession** に保存する ために Web レイヤーには送信しないでください (または異なる層に対してシリアル化しないでくださ い)。非管理 2 層環境では、**HttpSession** が保存に適した場所である場合があります。

<span id="page-38-0"></span>**4.4.3.** デタッチされたオブジェクトと自動バージョン機能

このパラダイムでは、データストアとの各対話が新しい永続コンテキストで行われます。ただし、デー タベースとの各対話に対して同じ永続インスタンスが再利用されます。アプリケーションは最初に別の 永続コンテキストにロードされたデタッチ済みのインスタンスのステータスを操作 し、**EntityManager.merge()** を使用して変更をマージします。

```
// foo is an instance loaded by a non-extended entity manager
foo.setProperty("bar");
entityManager = factory.createEntityManager();
entityManager.getTransaction().begin();
managedFoo = entityManager.merge(foo); // discard foo and from now on use
managedFoo
entityManager.getTransaction().commit();
entityManager.close();
```
再び、エンティティマネージャはフラッシュ時にインスタンスバージョンをチェックして、更新が競合 する場合は例外をスローします。

# <span id="page-39-0"></span>第**5**章 エンティティリスナーおよびコールバックメソッド

### <span id="page-39-1"></span>**5.1.** 定義

多くの場合、アプリケーションが永続メカニズム内部で発生した特定のイベントに反応する点は役に立 ちます。これにより、特定の種類の汎用機能を実装したり、組み込み機能を拡張したりできるようにな ります。EJB3 仕様は、このために 2 つの関連するメカニズムを提供します。

エンティティのメソッドは特定のエンティティライフサイクルイベントの通知を受け取るコールバック メソッドとして指定できます。コールバックメソッドは、コールバックアノテーションによりアノテー トされます。また、エンティティクラス内部で直接定義されたコールバックメソッドの代わりに使用す るエンティティリスナークラスを定義できます。エンティティリスナーは引数なしのコンストラクタを 持つステートレスクラスです。エンティティリスナーは、**@EntityListeners** アノテーションでエン ティティクラスをアノテートすることにより定義されます。

```
@Entity
@EntityListeners(class=Audit.value)
public class Cat {
    @Id private Integer id;
    private String name;
    private Date dateOfBirth;
    @Transient private int age;
    private Date lastUpdate;
    //getters and setters
    /**
     * Set my transient property at load time based on a calculation,
     * note that a native Hibernate formula mapping is better for this
purpose.
     */
    @PostLoad
    public void calculateAge() {
        Calendar birth = new GregorianCalendar();
        birth.setTime(dateOfBirth);
        Calendar now = new GregorianCalendar();
        now.setTime( new Date() );
        int adjust = 0;
        if ( now.get(Calendar.DAY_OF_YEAR) -
birth.get(Calendar.DAY_OF_YEAR) < 0) {
            adjust = -1;
        }
        age = now.get(Calendar.YEAR) - birth.get(Calendar.YEAR) + adjust;
    }
}
public class LastUpdateListener {
    /**
     * automatic property set before any database persistence
     */
    @PreUpdate
    @PrePersist
    public void setLastUpdate(Cat o) {
        o.setLastUpdate( new Date() );
    }
}
```
同じコールバックメソッドまたはエンティティリスナーメソッドは複数のコールバックアノテーション でアノテートできます。該当するエンティティに対して、2 つのメソッドを同じコールバックアノテー ションによりアノテートすることはできません (コールバックメソッドであるか、エンティティリス ナーメソッドであるかは関係ありません)。コールバックメソッドは引数がないメソッド (戻り値タイプ がなく任意の名前) です。エンティティリスナーはシグネチャ **void <METHOD>(Object)** (Object は実 際のエンティティタイプ) です (Hibernate Entity Manager ではこの制限が緩和さ れ、**java.lang.Object** タイプの **Object** を使用できます (複数のエンティティでリスナーを共有で

コールバックメソッドは **RuntimeException** を発生させます。現在のトランザクション (存在する場 合) はロールバックする必要があります。以下のコールバックが定義されます。

| タイプ          | 定義                                                                                          |
|--------------|---------------------------------------------------------------------------------------------|
| @PrePersist  | エンティティマネージャの永続化操作が実際に実行<br>される、またはカスケードされる前に実行されま<br>す。このコールは永続化操作と同期されます。                  |
| @PreRemove   | エンティティマネージャの削除操作が実際に実行さ<br>れる、またはカスケードされる前に実行されます。<br>このコールは削除操作と同期されます。                    |
| @PostPersist | エンティティマネージャの永続化操作が実際に実行<br>される、またはカスケードされる前に実行されま<br>す。このコールはデータベースの INSERT の実行後<br>に行われます。 |
| @PostRemove  | エンティティマネージャの削除操作が実際に実行さ<br>れる、またはカスケードされる前に実行されます。<br>このコールはデータベースの削除操作と同期されま<br>す。         |
| @PreUpdate   | データベースの UPDATE 操作が実行される前に実行<br>されます。                                                        |
| @PostUpdate  | データベースの UPDATE 操作が実行された後に実行<br>されます。                                                        |
| @PostLoad    | エンティティが現在の永続化コンテキストにロード<br>された後、またはエンティティ更新された後に実行<br>されます。                                 |

表**5.1** コールバック

きます)。

コールバックメソッドは **EntityManager** メソッドまたは **Query** メソッドを呼び出さないようにする 必要があります。

### 重要

このメソッドが例外を発生する場合があるため、フラッシュ中に遅延コレクションやプ ロキシを初期化できません。

Hibernate イベントで遅延コレクションにアクセスする際、遅延ロードされたコレクショ ンに対応する CollectionEntry を PersistenceContext に追加します。フラッシュ時は、コ レクションが処理されず、また、無視するように設定もされていないため、Hibernate は 追加したコレクション値にアクセスしクラッシュします。

以下の回避策は、別のセッションを作成し、元のセッションがフラッシュメソッドを呼 び出す前に遅延コレクションを初期化します。

```
SessionImplementor si = (SessionImplementor)
(event.getSession());
Session anotherSession =
si.getFactory().openSession(si.getJDBCContext().connection());
Object obj = anotherSession.get(
event.getEntity().getClass(),event.getId());
if(obj instanceof Parent){
   Parent parent = (Parent)obj;
   Iterator it = parent.getChildren().iterator();
   while(it.hasNext()){
       Child child = (Child)it.next();
   }
}
anotherSession.close()
```
### <span id="page-41-0"></span>**5.2.** コールバックおよびリスナーの継承

エンティティごとに複数のエンティティリスナーを階層の異なるレベルで定義できます。また、複数の コールバックを階層の異なるレベルで定義することもできます。ただし、同じエンティティまたは同じ エンティティリスナーの 2 つのリスナーを定義することはできません。

イベントが発生すると、リスナーは次の順序で実行されます。

- **@EntityListeners** (アレイの順序の該当するエンティティまたはスーパークラス)
- スーパークラスのエンティティリスナー (最も高いものが最初)
- エンティティのエンティティリスナー
- スーパークラスのコールバック (最も高いものが最初)
- エンティティのコールバック

**@ExcludeSuperclassListeners** を使用することにより、エンティティリスナーの継承を停止でき ます。すべてのスーパークラス **@EntityListeners** が無視されます。

### <span id="page-41-1"></span>**5.3. XML** 定義

EJB3 仕様では、EJB3 配備記述子を使用してアノテーションオーバーライドを行えます。役に立つ追加 機能であるデフォルトのイベントリスナーも存在します。

```
<?xml version="1.0" encoding="UTF-8"?>
```

```
<entity-mappings xmlns="http://java.sun.com/xml/ns/persistence/orm"
                 xmlns:xsi="http://www.w3.org/2001/XMLSchema-instance"
xsi:schemaLocation="http://java.sun.com/xml/ns/persistence/orm
orm_1_0.xsd"
                 version="1.0"
        \rightarrow<persistence-unit-metadata>
        <persistence-unit-defaults>
            <entity-listeners>
                <entity-listener
class="org.hibernate.ejb.test.pack.defaultpar.IncrementListener">
                    <pre-persist method-name="increment"/>
                </entity-listener>
            </entity-listeners>
        </persistence-unit-defaults>
    </persistence-unit-metadata>
    <package>org.hibernate.ejb.test.pack.defaultpar</package>
    <entity class="ApplicationServer">
        <entity-listeners>
            <entity-listener class="OtherIncrementListener">
                <pre-persist method-name="increment"/>
            </entity-listener>
        </entity-listeners>
        <pre-persist method-name="calculate"/>
    </entity>
</entity-mappings>
```
該当するエンティティのエンティティリスナーをオーバーライドできます。エンティティリスナーは該 当するクラスに対応し、1 つまたは複数のイベントにより該当するメソッドコールが呼び出されます。 また、コールバックを定義するためにエンティティ自体に対するイベントを定義することもできます。

該当する永続化単位のマップされたすべてのエンティティのエンティティリスナースタック上で最初に 適用するデフォルトのエンティティリスナーを定義できます。エンティティがデフォルトリスナーを継 承しないようにする場合は、@ExcludeDefaultListeners (または、<exclude-default-listeners/>) を使用 できます。

### <span id="page-43-0"></span>第**6**章 バッチ処理

バッチ処理は従来、完全オブジェクト/関係マッピングで実現することは困難でした。ORM で重要なの はオブジェクトステータス管理であり、オブジェクトステータスがメモリ内で利用可能であることを暗 黙的に示しています。ただし、Hibernate は Hibernate リファレンスガイドで説明された、バッチ処理 を最適化する機能をいくつか持ちます。ただし、JEB3 永続化は少し異なります。

### <span id="page-43-1"></span>**6.1.** 一括更新**/**削除

すでに説明したように、自動的かつ透過的なオブジェクト/関係マッピングは、オブジェクトステータス の管理に関係します。これは、オブジェクトステータスがメモリで利用可能であることを暗黙的に示し ます。したがって、データベースのデータを直接更新または削除した場合 (SQL の **UPDATE** と **DELETE** を使用) に、データベースはメモリ内ステータスに影響を及ぼしません。ただし、Hibernate は、EJB-QL (7章*EJB-QL:* [オブジェクトクエリ言語](#page-51-0)) で実行される一括 SQL スタイルの **UPDATE** および **DELETE** ステートメント実行を提供します。

**UPDATE** ステートメントと **DELETE** ステートメントの疑似構文は **( UPDATE | DELETE ) FROM? ClassName (WHERE WHERE\_CONDITIONS)?** です。以下のことに注意してください。

- from 句で、FROM キーワードはオプションです。
- from 句では 1 つのクラスだけ指定できます。エイリアスを指定することはできません (これは 現在の Hibernate の制限であり、すぐに取り除かれる予定です)。
- 結合 (暗黙的または明示的) は一括 EJB-QL クエリで指定できません。サブクエリは where 句で 使用できます。
- where 句もオプションです。

たとえば、EJB-QL の **UPDATE** を実行するには、**Query.executeUpdate()** メソッドを使用します。

```
EntityManager entityManager = entityManagerFactory.createEntityManager();
entityManager.getTransaction().begin();
String ejbqlUpdate = "update Customer set name = :newName where name =
:oldName";
int updatedEntities = entityManager.createQuery( ejbqlUpdate )
                            .setParameter( "newName", newName )
                            .setParameter( "oldName", oldName )
                            .executeUpdate();
entityManager.getTransaction().commit();
entityManager.close();
```
EJB-QL の **DELETE** を実行するには、同じ **Query.executeUpdate()** メソッド (このメソッドの名前 は JDBC の **PreparedStatement.executeUpdate()** に精通しているユーザーに向けて付けられて います) を使用します。

```
EntityManager entityManager = entityManagerFactory.createEntityManager();
entityManager.getTransaction().begin();
```

```
String hqlDelete = "delete Customer where name = :oldName";
int deletedEntities = entityManager.createQuery( hqlDelete )
                            .setParameter( "oldName", oldName )
                            .executeUpdate();
entityManager.getTransaction().commit();
```
entityManager.close();

**Query.executeUpdate()** メソッドにより返された **int** 値は、操作により影響を受けたエンティティ の数を示します。これは、データベースで影響を受けた行の数と相関関係にある場合があります (また は相関関係にない場合もあります)。EJB-QL の一括操作により、たとえば、結合されたサブクラスに対 して複数の実際の SQL ステートメントが実行されることがあります。返された数は、ステートメント により影響を受けた実際のエンティティの数を示します。結合されたサブクラスの例について、サブク ラスのいずれかに対して削除を行うと、サブクラスがマップされたテーブルだけでなく、「ルート」 テーブルと継承階層の下層にある結合されたサブクラステーブルに対しても削除が行われます。

# <span id="page-45-0"></span>第**7**章 **EJB-QL:** オブジェクトクエリ言語

EJB3-QL は HQL (ネイティブ Hibernate Query Language) の影響を強く受けています。したがって、 両方とも SQL に非常に似ていますが、移植可能でありデータベーススキーマとは独立しています。 HQL に精通している方は EJB-QL を問題なく使用できるはずです。実際には、EJB-QL クエリと HQL クエリには同じクエリ API を使用します。EJB アプリケーションを引き続き移植可能にするために、ベ ンダー固有の拡張機能なしで EJB-QL を使用する必要があります。

### <span id="page-45-1"></span>**7.1.** 大文字と小文字を区別

クエリは Java クラスおよびプロパティの名前を除き大文字と小文字を区別します。したがっ て、**SeLeCT** は **sELEct** と **SELECT** と同じですが、**org.hibernate.eg.FOO** は **org.hibernate.eg.Foo** ではなく、**foo.barSet** は **foo.BARSET** ではありません。

このマニュアルでは、小文字の EJBQL キーワードを使用します。大文字のキーワードがあるクエリの 方が読みやすいユーザーもいると思いますが、これは Java コードに組み込む場合に読み難くなりま す。

### <span id="page-45-2"></span>**7.2. FROM** 句

EJB-QL クエリの最も簡単な形式は以下のとおりです。

select c from eg.Cat c

これは単にクラス **eg.Cat** のすべてのインスタンスを返します。HQL とは異なり、EJB-QL では select 句はオプションではありません。通常、エンティティ名はデフォルトで未修飾クラス名 (**@Entity**) に 設定されるため、クラス名を修飾する必要はありません。したがって、通常は以下のように記述しま す。

select c from Cat c

気づいたかもしれませんが、クラスにエイリアスを割り当てることができます。**as** キーワードはオプ ションです。エイリアスを使用すると、クエリの別の箇所で **Cat** を参照できます。

select cat from Cat as cat

複数のクラスが現れ、直積集合または "クロス" 結合が行われることがあります。

select form, param from Formula as form, Parameter as param

ローカル変数に対する Java の命名規則と同様にクエリエイリアスの最初の文字を小文字にすることが 推奨されます (**domesticCat** など)。

### <span id="page-45-3"></span>**7.3.** 関係と結合

また、**join** を使用して関連するエンティティ、または値のコレクションのエレメントにもエイリアス を割り当てることができます。

select cat, mate, kitten from Cat as cat inner join cat.mate as mate left outer join cat.kittens as kitten select cat from Cat as cat left join cat.mate.kittens as kittens

サポートされた結合タイプは ANSI SQL のものを使用しています。

- **inner join**
- **left outer join**

**inner join**、**left outer join** コンストラクトは短縮できます。

select cat, mate, kitten from Cat as cat join cat.mate as mate left join cat.kittens as kitten

また、"フェッチ (fetch)" 結合では、単一選択を使用して値の関係またはコレクションを親オブジェクト とともに初期化できます。これは、コレクションの場合に特に役に立ち、関係およびコレクションマッ ピングメタデータのフェッチオプションよりも優先されます。詳細については、Hibernate リファレン スガイドのパフォーマンスに関する章を参照してください。

select cat from Cat as cat inner join fetch cat.mate left join fetch cat.kittens

関連するオブジェクトを **where** 句 (または他の任意の句) で使用すべきでないため、フェッチ結合は通 常エイリアスを割り当てる必要はありません。また、関連するオブジェクトはクエリ結果で直接返され ません。代わりに、これらのオブジェクトは親オブジェクトを介してアクセスできます。エイリアスが 必要となる可能性がある唯一のケースは、別のコレクションを再帰的にフェッチ結合する場合です。

select cat from Cat as cat inner join fetch cat.mate left join fetch cat.kittens child left join fetch child.kittens

**fetch** コンストラクトは **scroll()** または **iterate()** を使用して呼び出されたクエリで使用できな いことに注意してください。また、**fetch** は **setMaxResults()** または **setFirstResult()** ととも に使用しないでください。クエリ内の複数のコレクションをフェッチ結合することにより直積集合を作 成できます。この集合の結果は予期したものよりも大きくないことに注意してください。複数のコレク ションロールをフェッチ結合すると、バッグマッピングに対して予期しない結果がもたらされることが あります。したがって、この場合はクエリをどのように構築するかについて注意してください。

プロパティレベルのレイジーフェッチ (バイトコード計測) を使用する場合は、**fetch all properties** を使用して Hibernate で強制的にレイジープロパティをすぐに (最初のクエリで) フェッ チできます。

select doc from Document doc fetch all properties order by doc.name

select doc from Document doc fetch all properties where lower(doc.name) like '%cats%'

<span id="page-46-0"></span>**7.4. SELECT** 句

**select** 句は、クエリ結果セットで返すオブジェクトとプロパティを取得します。以下のことに留意し てください。

select mate from Cat as cat inner join cat.mate as mate

クエリは 他の**Cat** の **mate** を選択します。実際には、このクエリを以下のようにもっとコンパクトに記 述できます。

select cat.mate from Cat cat

クエリは、以下のようにコンポーネントタイプのプロパティを含む任意の値タイプのプロパティを返す ことができます。

select cat.name from DomesticCat cat where cat.name like 'fri%'

select cust.name.firstName from Customer as cust

クエリはタイプ **Object[]** のアレイとして複数のオブジェクトまたはプロパティを返すことができま す。

select mother, offspr, mate.name from DomesticCat as mother inner join mother.mate as mate left outer join mother.kittens as offspr

または **List** (HQL 固有の機能) として返すことができます。

select new list(mother, offspr, mate.name) from DomesticCat as mother inner join mother.mate as mate left outer join mother.kittens as offspr

または実際のタイプセーフ Java オブジェクトとして返すことができます。

select new Family(mother, mate, offspr) from DomesticCat as mother join mother.mate as mate left join mother.kittens as offspr

クラス **Family** が適切なコンストラクトを持っていると見なします。

**as** を使用して、選択された式にエイリアスを割り当てることができます。

select max(bodyWeight) as max, min(bodyWeight) as min, count(\*) as n from Cat cat

これは、**select new map** (HQL 固有の機能) とともに使用する場合に最も役に立ちます。

```
select new map( max(bodyWeight) as max, min(bodyWeight) as min, count(*)
as n )
from Cat cat
```
このクエリは、エイリアスからの **Map** を選択された値に返します。

<span id="page-48-0"></span>**7.5.** 集約関数

HQL クエリはプロパティで集約関数の結果を返すこともできます。

```
select avg(cat.weight), sum(cat.weight), max(cat.weight), count(cat)
from Cat cat
```
サポート対象の集約関数は以下のとおりです。

- **avg(...), avg(distinct ...), sum(...), sum(distinct ...), min(...), max(...)**
- **count(\*)**
- **count(...), count(distinct ...), count(all...)**

select 句で、算術演算子、連結、および認識された SQL 関数を使用できます (設定されたダイレクト、 HQL 固有機能に依存します)。

```
select cat.weight + sum(kitten.weight)
from Cat cat
    join cat.kittens kitten
group by cat.id, cat.weight
```
select firstName||' '||initial||' '||upper(lastName) from Person

**distinct** キーワードと **all** キーワードを使用できます。これらのキーワードは SQL と同じセマン ティクスを持ちます。

select distinct cat.name from Cat cat

select count(distinct cat.name), count(cat) from Cat cat

### <span id="page-48-1"></span>**7.6.** ポリモーフィッククエリ

以下のようなクエリは、

select cat from Cat as cat

**Cat** だけではなく **DomesticCat** などのサブクラスのインスタンスを返します。Hibernate クエリは **from** 句で任意の Java クラスまたはインターフェースを指定できます (移植可能な EJB-QL クエリは マップされたエンティティのみを指定すべきです)。クエリはこのクラスを拡張する、またはインター フェースを実装するすべての永続クラスのインスタンスを返します。以下のクエリはすべての永続オブ ジェクトを返します。

from java.lang.Object o // HQL only

インターフェース **Named** はさまざまな永続クラスによって実装できます。

from Named n, Named m where n.name = m.name  $//$  HQL only

これらの最後 2 つのクエリでは、複数の SQL **SELECT** が必要であることに注意してください。つま り、**order by** 句はクエリセット全体を適切に順序付けしません (したがって、**Query.scroll()** を 使用してこれらのクエリを呼び出すことはできません)。

### <span id="page-49-0"></span>**7.7. WHERE** 句

**where** 句を使用すると、返されたインスタンスのリストの範囲を狭めることができます。エイリアスが 存在しない場合は、名前でプロパティを参照できます。

select cat from Cat cat where cat.name='Fritz'

上記のクエリは 'Fritz' という名前の **Cat** のインスタンスを返します。

select foo from Foo foo, Bar bar where foo.startDate = bar.date

上記のクエリは **Foo** の **startDate** プロパティに等しい **date** プロパティを持つ **bar** のインスタンス が存在する **Foo** のすべてのインスタンスを返します。複合パス式により、**where** 句は非常に強力にな ります。以下のことに留意してください。

select cat from Cat cat where cat.mate.name is not null

このクエリは、テーブル (内部) 結合を持つ SQL クエリに変換されます。以下のように記述すると、

select foo from Foo foo where foo.bar.baz.customer.address.city is not null

SQL で 4 つのテーブル結合が必要になります。

**=** 演算子はプロパティだけでなくインスタンスも比較するために使用できます。

select cat, rival from Cat cat, Cat rival where cat.mate = rival.mate

select cat, mate from Cat cat, Cat mate where  $cat.mac = mate$ 

特殊なプロパティ (小文字) **id** はオブジェクトの一意の ID を参照するために使用できます (また、マッ プされた ID プロパティ名を使用することもできます)。このキーワードは HQL に固有であることに注 意してください。

select cat from Cat as cat where  $cat.id = 123$ select cat from Cat as cat where  $cat.mate.id = 69$  2 つ目のクエリは効率的です。テーブル結合は必要ありません。

複合 ID のプロパティを使用することもできます。**Person** が **country** と **medicareNumber** から構成 される複合 ID を持つとします。

select person from bank.Person person where  $person.id.countrv = 'AU'$ and person.id.medicareNumber = 123456

select account from bank.Account account where account.owner.id.country = 'AU' and account.owner.id.medicareNumber = 123456

この場合も 2 つ目のクエリはテーブル結合を必要としません。

同様に、特別なプロパティ **class** はポリモーフィック永続化の場合にインスタンスの判別子値にアク セスします。where 句に組み込まれた Java クラス名はその判別子値に変換されます。これは HQL に固 有です。

select cat from Cat cat where cat.class = DomesticCat

また、コンポーネントまたは複合ユーザータイプ (およびコンポーネントのコンポーネントなど) のプロ パティを指定することもできます。コンポーネントタイプのプロパティで終了するパス式は使用しない でください (コンポーネントのプロパティとは逆になります)。たとえば、**store.owner** がコンポーネ ント **address** を持つエンティティである場合は、以下のようになります。

store.owner.address.city // okay store.owner.address // error!

"any" タイプは特別なプロパティ **id** と **class** を持ち、以下のように結合を記述できます (**AuditLog.item** は **<any>** でマップされたプロパティです)。**Any** は Hibernate に固有です。

from AuditLog log, Payment payment where log.item.class = 'Payment' and log.item.id = payment.id

上記のクエリで、**log.item.class** と **payment.class** は完全に異なるデータベースカラムの値を参 照することに注意してください。

### <span id="page-50-0"></span>**7.8.** 式

**where** 句で許可される式には、SQL で記述できるほとんどのものが含まれます。

- 算術演算子 **+, -, \*, /**
- バイナリ比較演算子 **=, >=, <=, <>, !=, like**
- 論理演算子 **and, or, not**
- かっこ **( )** (グルーピングを示す)
- **in**、**not in**、**between**、**is null**、**is not null**、**is empty**、**is not empty**、**member of**、および **not member of**
- <span id="page-51-0"></span>"単純" 条件 **case ... when ... then ... else ... end** と "検索" 条件 **case when ... then ... else ... end (HQL** に固有**)**
- 文字列連結 **...||...** または **concat(...,...) (use concat() for portable EJB-QL queries)**
- **current\_date()**、**current\_time()**、**current\_timestamp()**
- **second(...)**、**minute(...)**、**hour(...)**、**day(...)**、**month(...)**、**year(...)** (HQL に固有)
- EJB-QL 3.0 で定義された任意の関数または演算子: **substring(), trim(), lower(), upper(), length(), locate(), abs(), sqrt(), bit\_length()**
- **coalesce()** および **nullif()**
- **cast(... as ...)** (2 つ目の引数は Hibernate タイプの名前) と **extract(... from ...)** (ANSI **cast()** と **extract()** が基礎となるデータベースでサポートされている場合)
- **sign()**、**trunc()**、**rtrim()**、**sin()** などのデータベースでサポートされた任意の SQL ス カラー関数
- JDBC IN パラメータ **?**
- 名前付きパラメータ **:name**、**:start\_date**、**:x1**
- SQL リテラル **'foo'**、**69**、**'1970-01-01 10:00:01.0'**
- Java **public static final** 定数 **eg.Color.TABBY**

**in** と**between** は以下のように使用できます。

select cat from DomesticCat cat where cat.name between 'A' and 'B'

select cat from DomesticCat cat where cat.name in ( 'Foo', 'Bar', 'Baz' )

否定形式は以下のように記述できます。

select cat from DomesticCat cat where cat.name not between 'A' and 'B'

select cat from DomesticCat cat where cat.name not in ( 'Foo', 'Bar', 'Baz' )

同様に、null 値のテストのために **is null** と **is not null** を使用できます。

Hibernate 設定で HQL クエリの置換を宣言することにより、ブール値を式で簡単に使用できます。

hibernate.query.substitutions true 1, false 0

これにより、この HQL から変換された SQL でキーワード **true** と **false** がリテラル **1** と **0** に置換さ れます。

select cat from Cat cat where cat.alive = true

特別なプロパティ **size** または特別な **size()** 関数 (HQL 固有の機能) でコレクションのサイズをテス トできます。

select cat from Cat cat where cat.kittens.size > 0

select cat from Cat cat where  $size(cat.kittens) > 0$ 

インデックス化されたコレクションの場合は、**minindex** 関数と **maxindex** 関数を使用して最小イン デックスと最大インデックスを参照できます。同様に、**minelement** 関数と **maxelement** 関数を使用 して基本タイプのコレクションの最小エレメントと最大エレメントを参照できます。これらは HQL 固 有の機能です。

select cal from Calendar cal where maxelement(cal.holidays) > current date

select order from Order order where maxindex(order.items) > 100

select order from Order order where minelement(order.items) > 10000

SQL 関数 **any, some, all, exists, in** は、コレクションのエレメントまたはインデックスセッ ト (**elements** 関数および **indices** 関数) あるいはサブクエリの結果 (下記参照) が渡された場合にサ ポートされます。サブクエリは EJB-QL によりサポートされますが、**elements** と **indices** は固有の HQL の機能です。

select mother from Cat as mother, Cat as kit where kit in elements(foo.kittens)

select p from NameList list, Person p where p.name = some elements(list.names)

select cat from Cat cat where exists elements(cat.kittens)

select cat from Player p where 3 > all elements(p.scores)

select cat from Show show where 'fizard' in indices(show.acts)

コンストラクト **size**、**elements**、**indices**、**minindex**、**maxindex**、**minelement**、**maxelement** は Hibernate の where 句でのみ使用できます。

HQL では、インデックス化されたコレクション (アレイ、リスト、マップ) のエレメントはインデック スにより参照できます (where 句のみ)。

select order from Order order where order.items[0].id = 1234

select person from Person person, Calendar calendar where calendar.holidays['national day'] = person.birthDay and person.nationality.calendar = calendar

select item from Item item, Order order where order.items[ order.deliveredItemIndices[0] ] = item and order.id = 11

select item from Item item, Order order where order.items[ maxindex(order.items) ] = item and order.id =  $11$ 

```
[] の内側の式は算術式にすることもできます。
```

```
select item from Item item, Order order
where order.items[ size(order.items) - 1 ] = item
```
また、1 対多の関係または値のコレクションのエレメントに対して HQL は組込みの **index()** 関数も提 供します。

```
select item, index(item) from Order order
    join order.items item
where index(item) < 5
```
基礎となるデータベースでサポートされたスカラー SQL 関数を使用できます。

select cat from DomesticCat cat where upper(cat.name) like 'FRI%'

HQL の利点をまだ理解できない場合は、以下の SQL クエリがどれだけ長く、読み難いか確認してくだ さい。

```
select cust
from Product prod,
    Store store
    inner join store.customers cust
where prod. name = 'widget'and store.location.name in ( 'Melbourne', 'Sydney' )
    and prod = all elements(cust.currentOrder.lineItems)
```
ヒント**:** 以下のように長く読みにくくなります。

```
SELECT cust.name, cust.address, cust.phone, cust.id, cust.current_order
FROM customers cust,
    stores store,
    locations loc,
    store_customers sc,
    product prod
WHERE prod.name = 'widget'
    AND store.loc_id = loc.id
    AND loc.name IN ( 'Melbourne', 'Sydney' )
    AND sc.store_id = store.id
    AND sc.cust_id = cust.id
    AND prod_id = ALL(SELECT item.prod_id
        FROM line items item, orders o
        WHERE item.order_id = o.id
            AND cust.current_order = o.id
    )
```
### <span id="page-53-0"></span>**7.9. ORDER BY** 句

クエリにより返されたリストは返されたクラスまたはコンポーネントのプロパティによって順序付けで きます。

select cat from DomesticCat cat order by cat.name asc, cat.weight desc, cat.birthdate

オプションの **asc** または **desc** はそれぞれ昇順と降順を示します。

### <span id="page-54-0"></span>**7.10. GROUP BY** 句

集約値を返すクエリは、返されたクラスまたはコンポーネントのプロパティによってグループ分けでき ます。

select cat.color, sum(cat.weight), count(cat) from Cat cat group by cat.color

select foo.id, avg(name), max(name) from Foo foo join foo.names name group by foo.id

**having** 句を使用することもできます。

```
select cat.color, sum(cat.weight), count(cat)
from Cat cat
group by cat.color
having cat.color in (eg.Color.TABBY, eg.Color.BLACK)
```
SQL 関数と集約関数は、基礎となるデータベースでサポートされている場合に **having** 句と **order by** 句で許可されます ( (MySQL では許可されません)。

```
select cat
from Cat cat
    join cat.kittens kitten
group by cat
having avg(kitten.weight) > 100
order by count(kitten) asc, sum(kitten.weight) desc
```
**group by** 句と **order by** 句には算術式を含めることができないことに注意してください。

### <span id="page-54-1"></span>**7.11.** サブクエリ

副選択をサポートするデータベースの場合、EJB-QL はクエリ内のサブクエリをサポートします。サブ クエリはかっこ (多くの場合、SQL 集約関数コール) で囲む必要があります。相関サブクエリ (外部クエ リのエイリアスを参照するサブクエリ) も許可されます。

```
select fatcat from Cat as fatcat
where fatcat.weight > (
    select avg(cat.weight) from DomesticCat cat
)
```
select cat from DomesticCat as cat

```
選択リストに複数の式があるサブクエリの場合は、タプルコンストラクタを使用できます。
  where cat.name = some (
      select name.nickName from Name as name
  \lambdaselect cat from Cat as cat
  where not exists (
      from Cat as mate where mate.mate = cat
  )
  select cat from DomesticCat as cat
  where cat.name not in (
      select name.nickName from Name as name
  )
  select cat from Cat as cat
  where not ( cat.name, cat.color ) in (
      select cat.name, cat.color from DomesticCat cat
  )
```
一部のデータベース (Oracle または HSQLDB ではない) では、他のコンテキスト (たとえば、コンポー ネントまたは複合ユーザータイプを問い合わせる場合) でタプルコンストラクタを使用できます。

```
select cat from Person where name = ('Gavin', 'A', 'King')
```
これはより詳細な以下のクエリと同じです。

select cat from Person where name.first = 'Gavin' and name.initial =  $'A'$ and name.last =  $'$ King')

このようなことを行いたくない 2 つの理由が考えられます。1 つはデータベースプラットフォーム間で 完全に移植可能でないこと、もう 1 つはクエリがマッピングドキュメントのプロパティの順序に依存す ることです。

#### <span id="page-55-0"></span>**7.12. EJB-QL** の例

Hibernate クエリは、非常に強力かつ複雑にすることができます。実際には、強力なクエリ言語は Hibernate の主な利点の 1 つです (現在は EJB-QL)。この項では、Hibernate のクエリの例を示します。

以下のクエリは注文 ID、アイテム数、特定の顧客に対するすべての未払い注文の注文合計値と該当する 最小合計値を返します。価格を決定するには、現在のカタログが使用されます。結果となる SQL クエ リ ( **ORDER**、**ORDER\_LINE**、**PRODUCT**、**CATALOG**、および **PRICE** テーブルに対する) は 4 つの内部結 合と 1 つの (相関) 副選択を持ちます。

```
select order.id, sum(price.amount), count(item)
from Order as order
    join order.lineItems as item
    join item.product as product,
    Catalog as catalog
    join catalog.prices as price
where order.paid = falseand order.customer = :customer
```

```
サブクエリの使用を避けたい場合は、以下のように記述します。
      and price.product = productand catalog.effectiveDate < current_date()
      and catalog.effectiveDate >= all (
          select cat.effectiveDate
         from Catalog as cat
         where cat.effectiveDate < current_date()
      )
  group by order
  having sum(price.amount) > :minAmount
  order by sum(price.amount) desc
  select order.id, sum(price.amount), count(item)
  from Order as order
      join order.lineItems as item
      join item.product as product,
      Catalog as catalog
      join catalog.prices as price
  where order.paid = false
      and order.customer = :customer
      and price.product = productand catalog = :currentCatalog
  group by order
```
having sum(price.amount) > :minAmount

order by sum(price.amount) desc

```
次のクエリは、現在のユーザーによって最新のステータス変更が行われた AWAITING_APPROVAL ス
テータスのすべての支払いを除く各ステータスの支払い数をカウントします。このクエリは PAYMENT
テーブル、PAYMENT_STATUS テーブル、および PAYMENT_STATUS_CHANGE テーブルに対して 2 つの
内部結合と 1 つの相関副選択を持つ SQL クエリに変換されます。
```

```
select count(payment), status.name
from Payment as payment
    join payment.currentStatus as status
    join payment.statusChanges as statusChange
where payment.status.name <> PaymentStatus.AWAITING_APPROVAL
    or (
        statusChange.timeStamp = (
            select max(change.timeStamp)
            from PaymentStatusChange change
            where change.payment = payment
        \lambdaand statusChange.user <> :currentUser
    )
group by status.name, status.sortOrder
order by status.sortOrder
```
**statusChanges** コレクションがセットの代わりにリストとしてマップされた場合、クエリは非常に単 純になります。

```
select count(payment), status.name
from Payment as payment
    join payment.currentStatus as status
where payment.status.name <> PaymentStatus.AWAITING_APPROVAL
```
or payment.statusChanges[ maxIndex(payment.statusChanges) ].user <> :currentUser group by status.name, status.sortOrder order by status.sortOrder

ただし、クエリは HQL 固有です。

れます。

次のクエリは、MS SQL Server **isNull()** 関数を使用して現在のユーザーが属する組織のすべてのアカ ウントと未払いの支払いを返します。このクエリ は、**ACCOUNT**、**PAYMENT**、**PAYMENT\_STATUS**、**ACCOUNT\_TYPE**、**ORGANIZATION**、および **ORG\_USER** テーブルに対して 3 つの外部結合、1 つの外部結合、および 1 つの副選択を持つ SQL クエリに変換さ

select account, payment from Account as account join account.holder.users as user left outer join account.payments as payment where :currentUser = user and PaymentStatus.UNPAID = isNull(payment.currentStatus.name, PaymentStatus.UNPAID) order by account.type.sortOrder, account.accountNumber, payment.dueDate

### <span id="page-57-0"></span>**7.13.** 一括更新および削除に関するステートメント

Hibernate は HQL/EJB-QL の UPDATE ステートメントと DELETE ステートメントをサポートするよう になりました。詳細については、[「一括更新](#page-43-1)/削除」 を参照してください。

### <span id="page-57-1"></span>**7.14.** ヒントと裏技

コレクションのサイズにより結果の順序を決めるには、以下のクエリを使用します。

select usr.id, usr.name from User as usr left join usr.messages as msg group by usr.id, usr.name order by count(msg)

データベースが副選択をサポートする場合は、クエリの where 句で選択サイズの条件を設定できます。

from User usr where size(usr.messages) >= 1

データベースが副選択をサポートしない場合は、以下のクエリを使用します。

select usr.id, usr.name from User usr.name join usr.messages msg group by usr.id, usr.name having count(msq)  $>= 1$ 

このソリューションでは、内部結合のためゼロメッセージで **User** を返すことができないため、以下の 形式が役に立ちます。

select usr.id, usr.name

from User as usr left join usr.messages as msg group by usr.id, usr.name having count(msg) = 0

# <span id="page-59-0"></span>第**8**章 ネイティブクエリ

データベースのネイティブ SQL ダイアレクトでクエリを記述することもできます。これは、クエリヒ ントや Oracle の CONNECT BY オプションなどのデータベース固有の機能を使用する場合に役に立ち ます。また、直接的な SQL/JDBC ベースのアプリケーションから Hibernate へのクリーンな移行パス も提供します。Hibernate では、すべての作成操作、更新操作、およびロード操作に対して記述した SQL (ストアドプロシージャを含む) を指定できます (詳細については、リファレンスガイドを参照)。

### <span id="page-59-1"></span>**8.1.** 結果セットの記述

SQL クエリを使用するには、SQL 結果セットを定義する必要があります。この定義によ り、**EntityManager** を使用してエンティティプロパティに対してカラムをマップできるようになりま す。これは、**@SqlResultSetMapping** アノテーションを使用して実行されます。各 **@SqlResultSetMapping** は、**EntityManager** に対する SQL クエリの作成時に使用される名前を持 ちます。

```
また、スカラー結果を定義して、エンティティ結果とスカラー結果を混在することもできます。
  @SqlResultSetMapping(name="GetNightAndArea",
      entities={
  @EntityResult(entityClass=org.hibernate.test.annotations.query.Night.class
  , fields
          = {
            @FieldResult(name="id", column="nid"),
            @FieldResult(name="duration", column="night_duration"),
            @FieldResult(name="date", column="night_date"),
            @FieldResult(name="area", column="area_id")
          }),
  @EntityResult(entityClass=org.hibernate.test.annotations.query.Area.class,
  fields
          = {
            @FieldResult(name="id", column="aid"),
            @FieldResult(name="name", column="name")
          })
      }
  \lambda@SqlResultSetMapping(name="defaultSpaceShip",
  entities=@EntityResult(entityClass=org.hibernate.test.annotations.query.Sp
  aceShip.class))
```

```
@SqlResultSetMapping(name="ScalarAndEntities",
  entities={
@EntityResult(entityClass=org.hibernate.test.annotations.query.Night.class
,
      fields = \{@FieldResult(name="id", column="nid"),
          @FieldResult(name="duration", column="night_duration"),
          @FieldResult(name="date", column="night_date"),
          @FieldResult(name="area", column="area_id")
      }),
```

```
@EntityResult(entityClass=org.hibernate.test.annotations.query.Area.class,
      fields = \{@FieldResult(name="id", column="aid"),
          @FieldResult(name="name", column="name")
      })
  },
  columns={
      @ColumnResult(name="durationInSec")
  }
)
```
SQL クエリは、カラムエイリアス **durationInSec** を返す必要があります。

**@SqlResultSetMapping.** に関する詳細については、Hibernate Annotations リファレンスガイドを参 照してください。

### <span id="page-60-0"></span>**8.2.** ネイティブ **SQL** クエリの使用

結果セットが定義されたら、ネイティブ SQL クエリを実行できます。**EntityManager** は必要なすべ ての API を提供します。最初のメソッドは SQL 結果セットの名前を使用してバインドを実行し、2 つ 目のメソッドはエンティティデフォルトマッピングを使用します (返されたカラムはマッピングで使用 されたのと同じ名前を持つ必要があります)。3 つ目のメソッド (Hibernate エンティティマネージャで は未サポート) は純粋なスカラー結果を返します。

```
String sqlQuery = "select night.id nid, night.night_duration,
night.night_date, area.id aid, "
    + "night.area_id, area.name from Night night, Area area where
night.area id = area.id "+ "and night.night_duration >= ?";
Query q = entityManager.createNativeQuery(sqlQuery, "GetNightAndArea");
q.setParameter( 1, expectedDuration );
q.getResultList();
```
このネイティブクエリは、**GetNightAndArea** 結果セットに基づいて night と area を返します。

```
String sqlQuery = "select * from tbl_spaceship where owner = ?";
Query q = entityManager.createNativeQuery(sqlQuery, SpaceShip.class);
q.setParameter( 1, "Han" );
q.getResultList();
```
2 つ目のバージョンは、SQL クエリがメタデータでマップされたのと同じカラムを再利用する 1 つのエ ンティティを返すときに役に立ちます。

### <span id="page-60-1"></span>**8.3.** 名前付きクエリ

ネイティブの名前付きクエリは、EJB-QL 名前付きクエリと同じ呼出側 API を共有します。コードは 2 つの違いを区別する必要はありません。これは、SQL から EJB-QL への移行に非常に役に立ちます。

```
Query q = entityManager.createNamedQuery("getSeasonByNativeQuery");
q.setParameter( 1, name );
Season season = (Season) q.getSingleResult();
```
# <span id="page-61-0"></span>付録**A** 改訂履歴

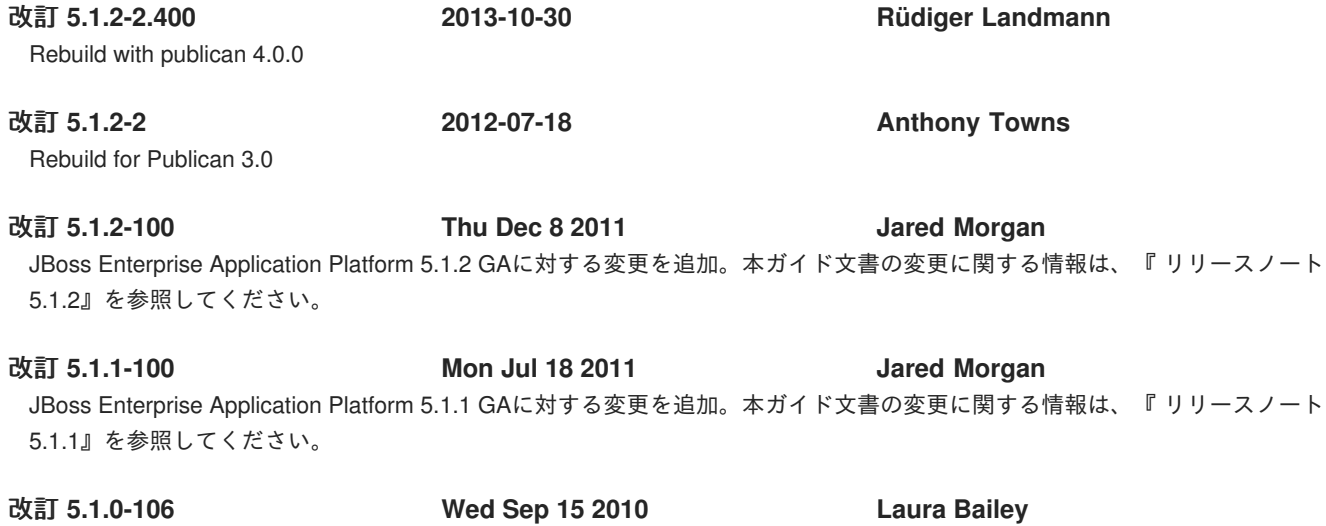

新しいバージョン要件に合わせてバージョン番号を変更 JBoss Enterprise Application Platform 5.1.0 GA 向けに改訂